JRC RESEARCH REPORT NO. 90-01

c\_

Ğ

# Automatic Programming of Simulation Models

Task 3

Final Report D.O. 34 Task 3

Bernard J. Schroer Fan T. Tseng Shou X. Zhang Wen S. Dwan Johnson Research Center University of Alabama in Huntsvi Huntsville, AL 35899 (205)895-6

<code>NASA/MSFC</code> contract <code>NAS8-3695</code> Delivery Order 34

## TABLE OF CONTENTS

=

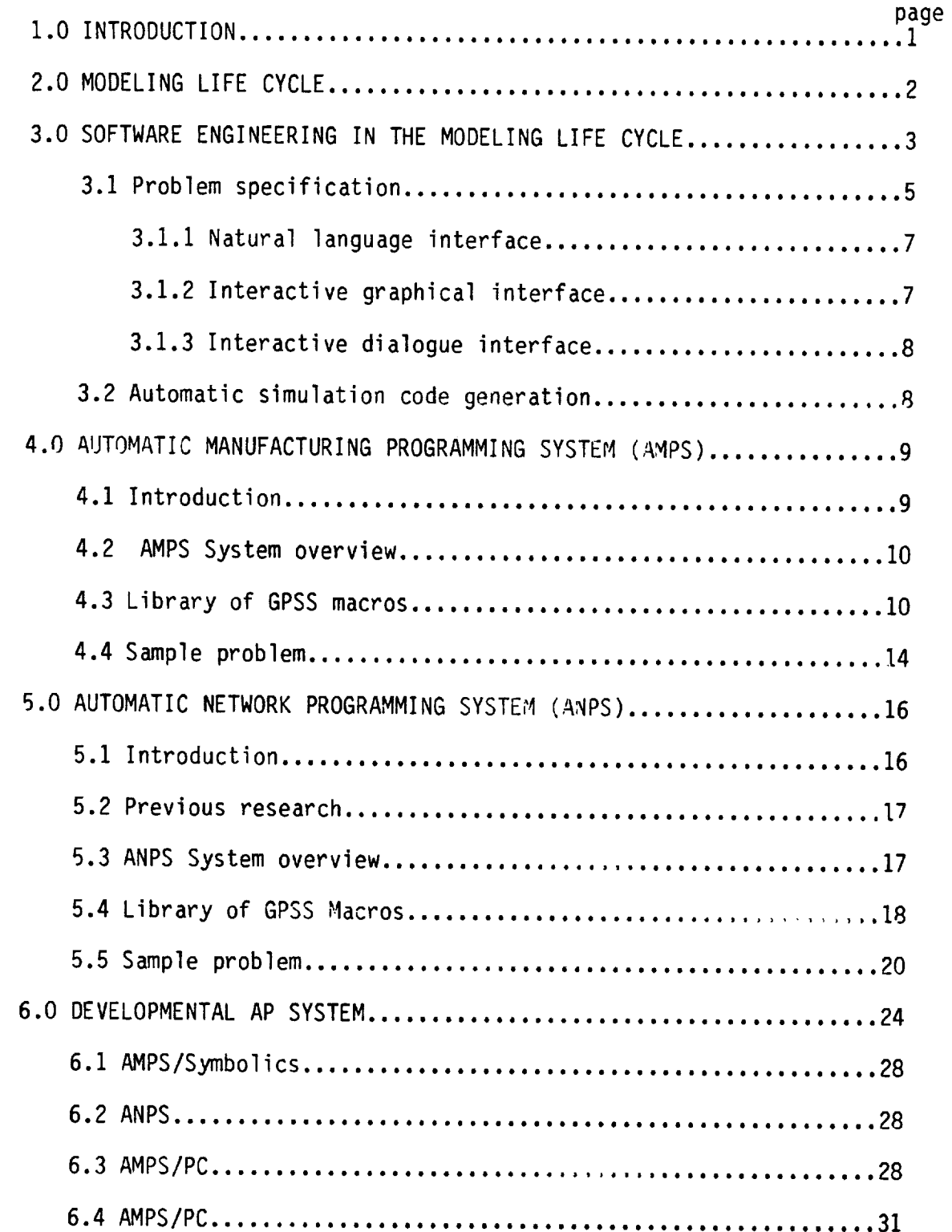

 $\hat{\boldsymbol{\cdot}^{\text{}}\,}$ 

 $\overline{\mathbb{C}}$ 

 $\bar{z}$ 

تسميه

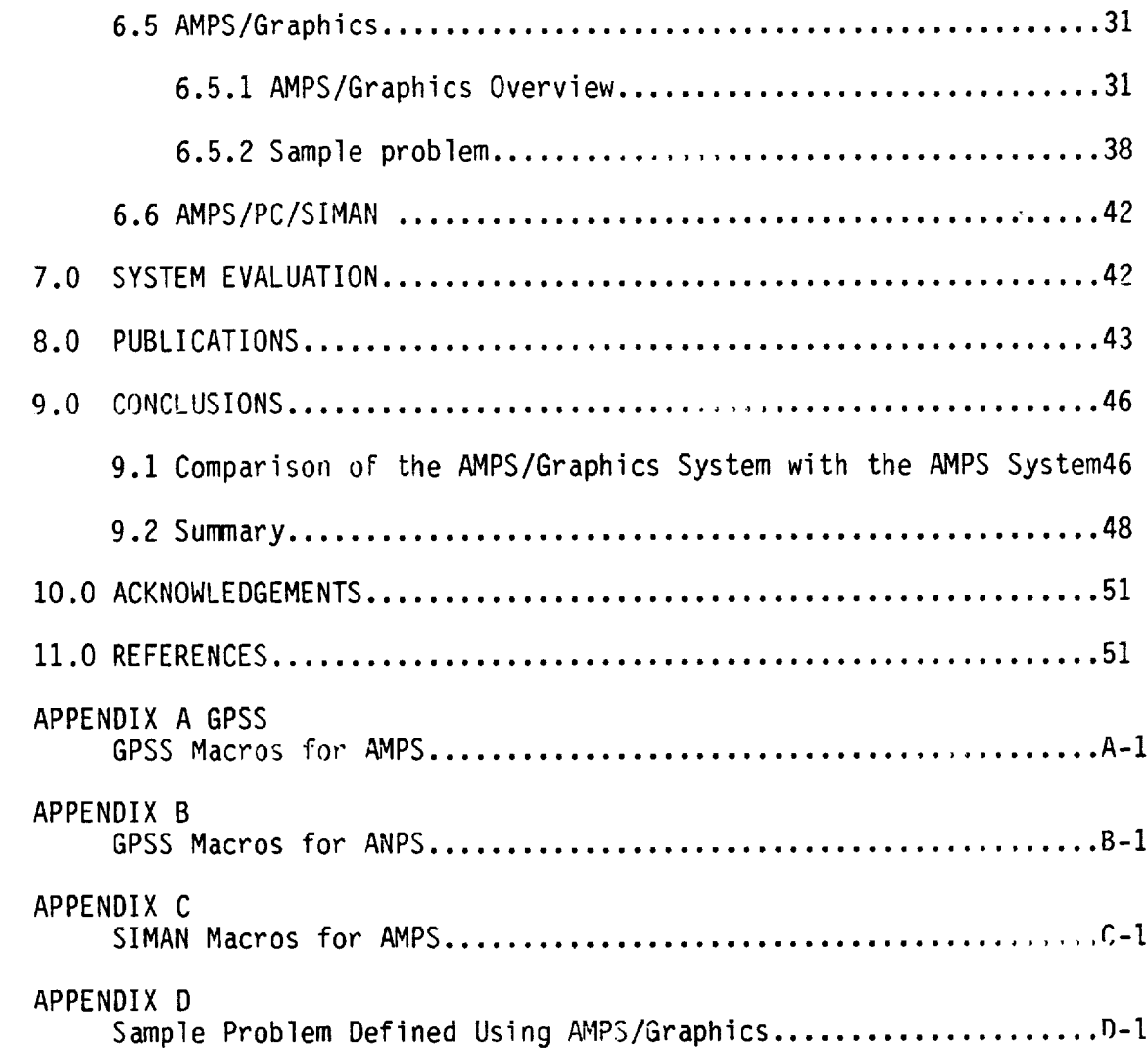

 $\sim 10^{-1}$ 

 $\label{eq:2.1} \frac{1}{\sqrt{2}}\int_{\mathbb{R}^3}\frac{1}{\sqrt{2}}\left(\frac{1}{\sqrt{2}}\right)^2\frac{1}{\sqrt{2}}\left(\frac{1}{\sqrt{2}}\right)^2\frac{1}{\sqrt{2}}\left(\frac{1}{\sqrt{2}}\right)^2\frac{1}{\sqrt{2}}\left(\frac{1}{\sqrt{2}}\right)^2.$ 

 $\mathscr{F}$ 

 $\tilde{\zeta}$ 

#### ABSTRACT

This report contains the research results from 1988 research gran NAG8-641 from NASA/MSFC and a follow on 1989 contract NAS8-36955. Therefore, some of the results in this report were documented in th final report, <u>Automatic Programming of Simulation Models,</u> UAH Report 725 September 1988.

 $\vec{z}$ 

 $\overline{\bullet}$ 

÷

t

#### 1.0 INTRODUCTION

 $\frac{1}{2}$ 

The concepts of software engineering offer an approach to minimizing software development problems and to improving the overall simulation modeling environment. Software engineering encompasses the entire life cycle process by which a program is conceptualized, structured, programmed, verified, validated, and maintained. The goal of software engineering is to develop quality code, on time, and within budget. To meet this goal requires a variety of programming tools such as a good language with a library of reusable modules, a flexible editor, and a potent debugger.

The focus of this research project is on using the concepts of software engineering to improve the simulation modeling environment. Of special interest is to apply an element of rapid prototyping, or automatic programming, to assist the modeler define the problem specification. Then, once the problem specification has been defined, an automatic code generator is used to write the simulation code.

The following two domains were selected for evaluating the concepts of software engineering for discrete event simulation: manufacturing domain and a spacecraft countdown network sequence.

The specific tasks for this follow-on contract were to:

- 1. Define the software requirements for a graphical user interface to the Automatic Manufacturing Programming System (AMPS) system.
- 2. Develop a graphical user interface for AMPS.
- 3. Compare the AMPS graphical interface with the AMPS interactive user interface.

 $\mathbf{1}$ 

#### 2.0 MODELINGLIFE CYCLE

 $\mathcal{L}$ 

 $\leq$ 

 $\ddot{v}$ 

There has been considerable interest in improving the process for developing simulation models. One area of interest is the development of simulation support environments. Henriksen (1983) suggests a simulation software development environment composed of a set of integrated software tools. Standridge (1983) proposes the integration of software tools and database management techniques on each stage of the simulation model development process. Pidd (1984) also outlines a simulation support environment concept for handling one simulation problem at a time.

Overstreet and Nance (1985) emphasize the need of a specification language to assist in analysis of discrete event simulation models. Balci (1986) describes the requirements for general model development environments with focus on discrete event simulation modeling. Balci and Nance (1987) report a simulation support system for prototyping the automationbased paradigm. Rozenblit and Ziegler (1985) set up a conceptual framework for constructing knowledge-based, computer-aided environment for hierarchical, modular discrete-event modeling.

More recently, the Semiconductor Manufacturing Technology Initiative (SEMATECH) is developing a coherent modeling environment called CHIPS (Coherent Intergrated Planning System). CHIPS consists of five major modules: process flow analysis module, queueing network analysis module, system simulation module language, and a cost analysis module (Phillips, et al 1989). SEMATECHis a cooperative project between industry and government with the goal to recover the world leadership in semiconductor manufacturing.

 $\overline{c}$ 

Figure 1 outlines the phases of the model life cycle (Balci 1986 and Nance 1988). Basically, the modeling process is iterative rather than sequential as indicated in Figure 1. That is, the modeler goes back and forth between the various phases during the modeling process.

Figure 1 can be considered as the traditional approach to simulation modeling (Balci 1986 and Nance et al 1988). The same process also applies to general modeling problems. The process consists of six stages described on the left side of the figure. On the right side, different types of models generated at different stages through the process are listed. For example, a conceptual model of a manufacturing system may be the understanding of the system by the modeler and in the mind of the modeler. A communicative model of the manufacturing system may be a graphic representation of the system in the form of a block diagram, flowchart, or network diagram. A GPSS simulation program of the manufacturing system is a programmed model. The model results are generated by executing the program.

### 3.0 SOFTWARE ENGINEERING IN THE MODELING LIFE CYCLE

v

 $\frac{1}{2}$ 

 $\mathbf{r}$ 

Q

Rapid prototyping is a technique used in software engineering for capturing system requirements early in the modeling life cycle so that these requirements can be evaluated, tested, verified and validated early in the process before starting the actual coding. The end result of rapid prototyping is the potential for large increases in productivity.

An element of rapid prototyping is the automatic conversion of the communicative model into executable code. Automatic Programming (AP) is defined as the automation of some aspects of the computer programming process (Barr 1982). This automation is accomplished by developing another

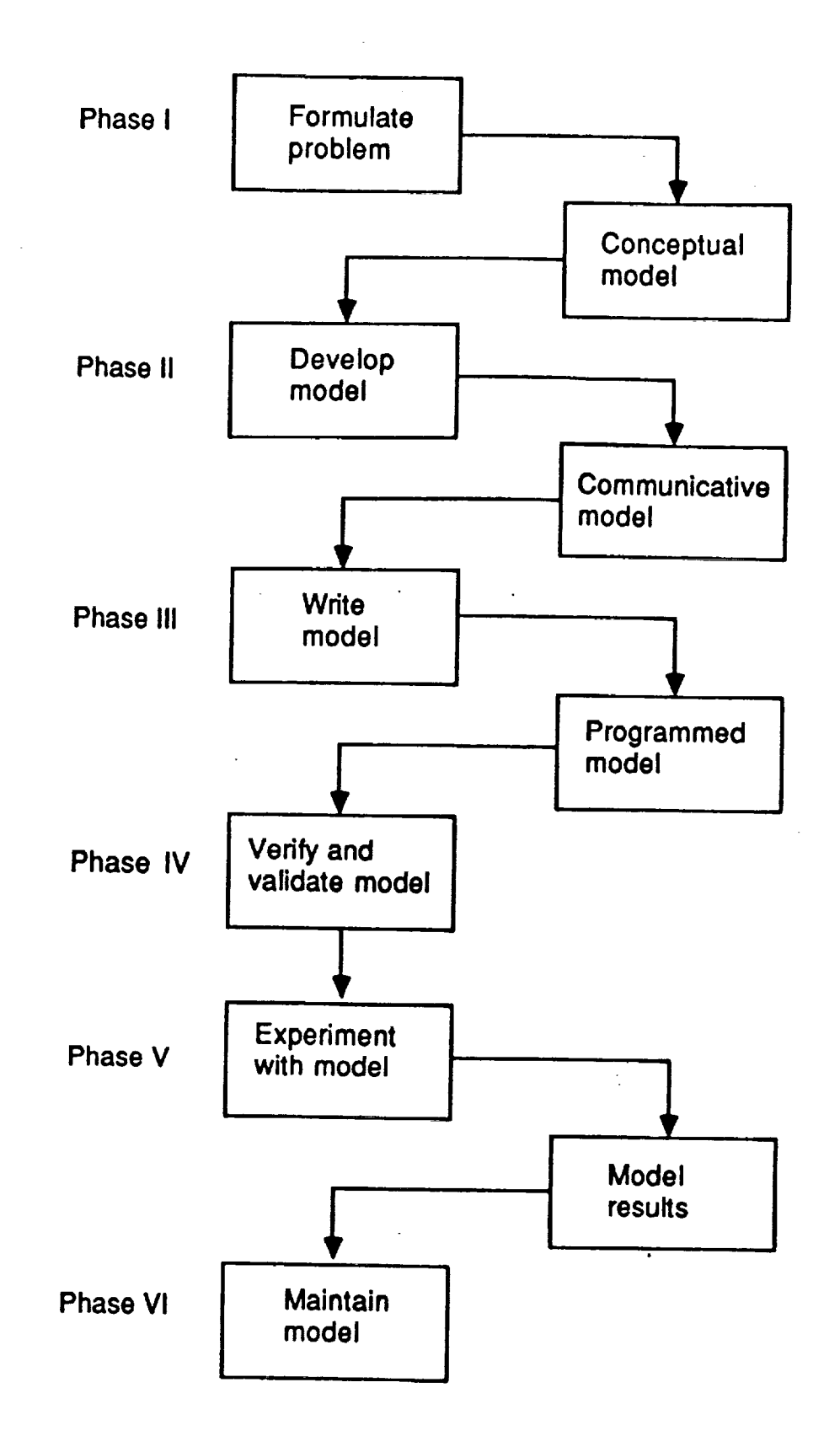

 $\rightarrow$ 

 $\tau$ 

 $\mathcal{L}_\mathbf{u}$ 

**Figure 1. Phases in the modeling life cycle**

program, an automation programming system, that raises the level of satisfying computer program instructions. In other words, an AP system helps programmers write programs. AP systems improve the overall environment for defining and writing programs (Brazier and Shannon 1987). Consequently, there should be a reduction in the amount of detail that the programmer needs to know.

To write simulation programs automatically, two phases in the simulation modeling process are usually automated. The first phase is the automation of the process of specifying the problem. The second phase, and the more difficult phase, is the automatic generation of executable code in the target simulation language.

#### 3.1 Problem Specification

Ļ.

Ť.

Figure 2 shows the overlaying of automatic programming onto the modeling life cycle in Figure 1. Phase II, model development, has been replaced by a user interface program that assists the modeler in defining the problem specification.

The automatic problem specification can be considered as an intelligent assistant to the user in defining the simulation model. Some authors call this approach the specification acquisition element of the simulation model construction (Murray and Sheppard 1988).

Three approaches for assisting the user in defining the simulation model or problem specification are:

°Natural language interface °Interactive graphical interface °Interactive dialogue interface

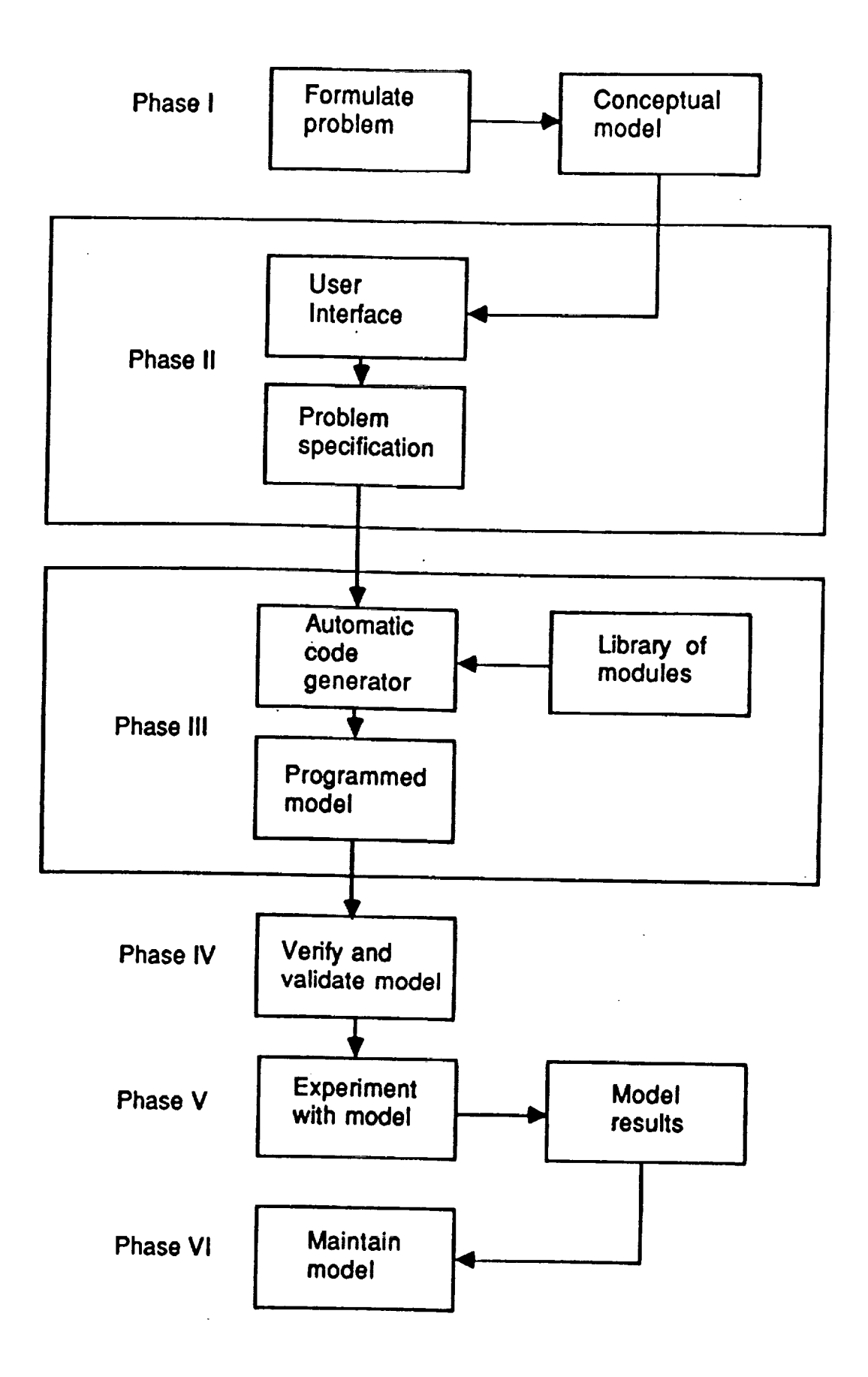

U.

 $\sim$ 

à,

 $\Xi$ 

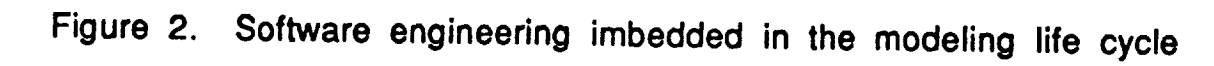

 $\overline{a}$ 

There is a fourth approach for assisting in the definition of problem specification, which is the use of a high-level specification language. This approach is less domain specific. However, the use of a high-level specification language requires the user to learn another language in order to define a problem.

#### 3.1.1 Natural language interface

 $\mathbb{Z}^d$ 

÷,

The Natural Language Interface (NLI) allows the user to specify the problem in free text format to the computer via a keyboard. The NLI then attempts to parse the text and automatically generate the simulation code in the target language. Most NLI's communicate interactively with the user to identify missing information and possible inconsistencies. The Natural Language Programming for Queueing Simulations (NLPQ) (Heidorn 1974) and the Electronic Manufacturing Simulation System (EMSS) (Ford and Schroer 1987) are two examples of a NLI.

#### 3.1.2 Interactive graphical interface

The second approach to assist the user in specifying the problem is an Interactive Graphical Interface (IGI), which is less difficult than the NLI. An IGI consists of a menu of icons that are mouse selectable by the user in constructing a graphical representation of the system being simulated. Once the system has been constructed, the user inputs the attributes corresponding to the icons through the keyboard.

An example of an IGI is by Khosnevis and Chen (1986) who developed an object-oriented approach for graphically modeling a system. This system is rule-based and written in common LISP on an IBM PC. Once the graphical

 $\overline{7}$ 

description of the model is completed, the system automatically generates the equivalent SLAM simulation code.

#### 3.1.3 Interactive dialogue interface

y-

 $\ddot{\phantom{0}}$  .

F

The third approach to assist the user in defining the problem specification is the Interactive Dialogue Interface (IDI). An IDI consists of a series of questions that are asked the user. Among the three approaches for defining the problem specification, the interactive dialogue interface is the one most commonly used by developers.

Several systems have been developed using the interactive dialogue approach. Haddock and Davis (1985) have developed a Flexible Manufacturing System (FMS) simulation generator. Brazier and Shannon (1987) have developed an automatic programming system for modeling Automated Guided Vehicle System (AGVS). Murray and Sheppard (1988) have developed a Knowledge Based Model Construction (KBMC) system to automate model definition and code generation. These last three systems generate SIMAN code.

#### 3.2 Automatic simulation code 9eneration

In Figure 1, Phase III, write model, has been replaced in Figure 2 by an automatic code generation program. Basically, two approaches exist for taking the internal problem specification and then automatically generating executable code in the target simulation language. The first approach is to generate simulation code directly from the internal representation of the problem specification.

A second approach is to use a library of predefined macros to assist in the automatic generation of the simulation code. The advantage of such

an approach is the ability to solve more specialized problems than those previously discussed in the literature. The disadvantage is that most macros are domain specific. As a result, additional macros are needed to solve another problem domain.

4.0 AUTOMATIC MANUFACTURING PROGRAMMING SYSTEM (AMPS)

#### 4.1 Introduction

 $\mathbb{L}^*$ 

 $\overline{\zeta}$ 

The Automatic Manufacturing Programming System (AMPS) is a software engineering tool for rapidly prototyping selected phases of the simulation process for domain specific manufacturing systems. The AMPS system consists of the following elements:

**°A** set of generic manufacturing modules written in GPSS/PC (Minuteman 1986)

**°An** interface program for extracting the problem from the user and for creating a problem specification file

**:An** automatic code generator program for creating the code in the target simulation language GPSS/PC

The AMPS system domain is those manufacturing systems that can be described as having:

**°Assembly** and subassembly lines where parts are being added to an assembly.

**:Manufacturing** cells that are providing parts to the assembly and subassembly lines.

**°Inventory** of parts being moved between the manufacturing cells and subassembly lines.

#### 4.2 AMPS System Overview

z

Figure 3 is an overview of the AMPS system operation. Once the user has scoped the problem domain, the user sits at a workstation and responds to the questions from the interface program. Based on the responses, the interface program creates an internal problem specification file. This file includes the manufacturing process network flow and the attributes for all stations, cells and stock points. The problem specification file is then used as input to the automatic code generator program which generates the simulation program in the target language GPSS/PC.

The user then adds the experimental frame, such as the run statements, and the GPSS/PC simulation program is executed. To change the GPSS/PC model, the user recalls the problem specification. The user interface then provides the simulationist with a number of options to change or modify the problem specification. The code generator will then rewrite the GPSS program.

#### 4.3 Library of GPSS Macros

In analyzing most manufacturing systems at the macro level, the following function are generally similar in nature:

- **o** Assembly adding part X to part Y resulting in part Z
- **°** Fabrication making of part X from part Y
- **:** Inspection inspecting part X
- **:** Inventory transfer moving part X or a cart of part X from stock point A to stock point B
- ° Simple operation performing an operation on part X resulting in a modified part X

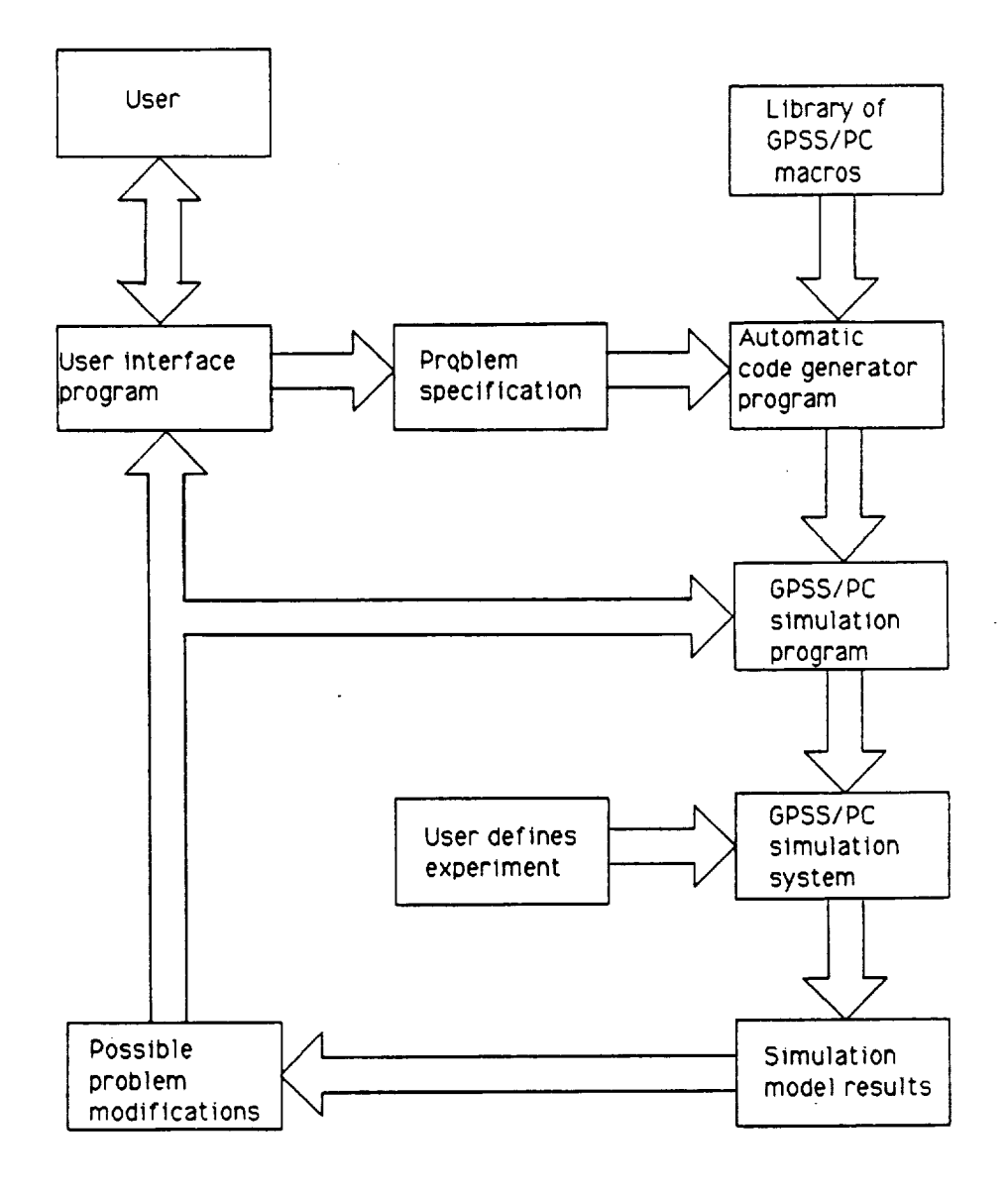

**Figure 3. AMPS system overview**

 $\frac{1}{2}$ 

These five functions represent the current domain of manufacturing functions within the AMPS system. Once the manufacturing functions have been defined, GPSS subroutines are written for the functions (see Appendix A). These routines constitute a library of predefined GPSS subroutines, or macros. This library of macros is then called, when needed, in the construction of the GPSS simulation model. Currently, the AMPS system has the following five GPSS subroutines:

**°** Assembly

° Manufacturing

° Inventory transfer

° Inspection

° Task

In a recent article on SEMATECH (Phillips, et al 1989), researchers have identified ten machine modules for the semiconductor manufacturing domain. Furthermore, the SEMATECH group has indicated that possibly no more than 16-20 generic machine modules may be required to completely represent the semiconductor manufacturing environment.

Figure 4 briefly describes each of these macros. For example, the assembly station macro has the capability of simulating the adding oF a variety of different items to the incoming part resulting in a modified part that is then transferred to the next destination, a station or stock point. For example, in Figure 4, station STA1 may assemble two part C's and three part D's to the incoming part A resulting in Part B.

The manufacturing cell makes a cart of specified parts when an order is received. The cell can make multiple part types. For example, in Figure 4, cell MC1 may make one part A from two part C's and three part D's

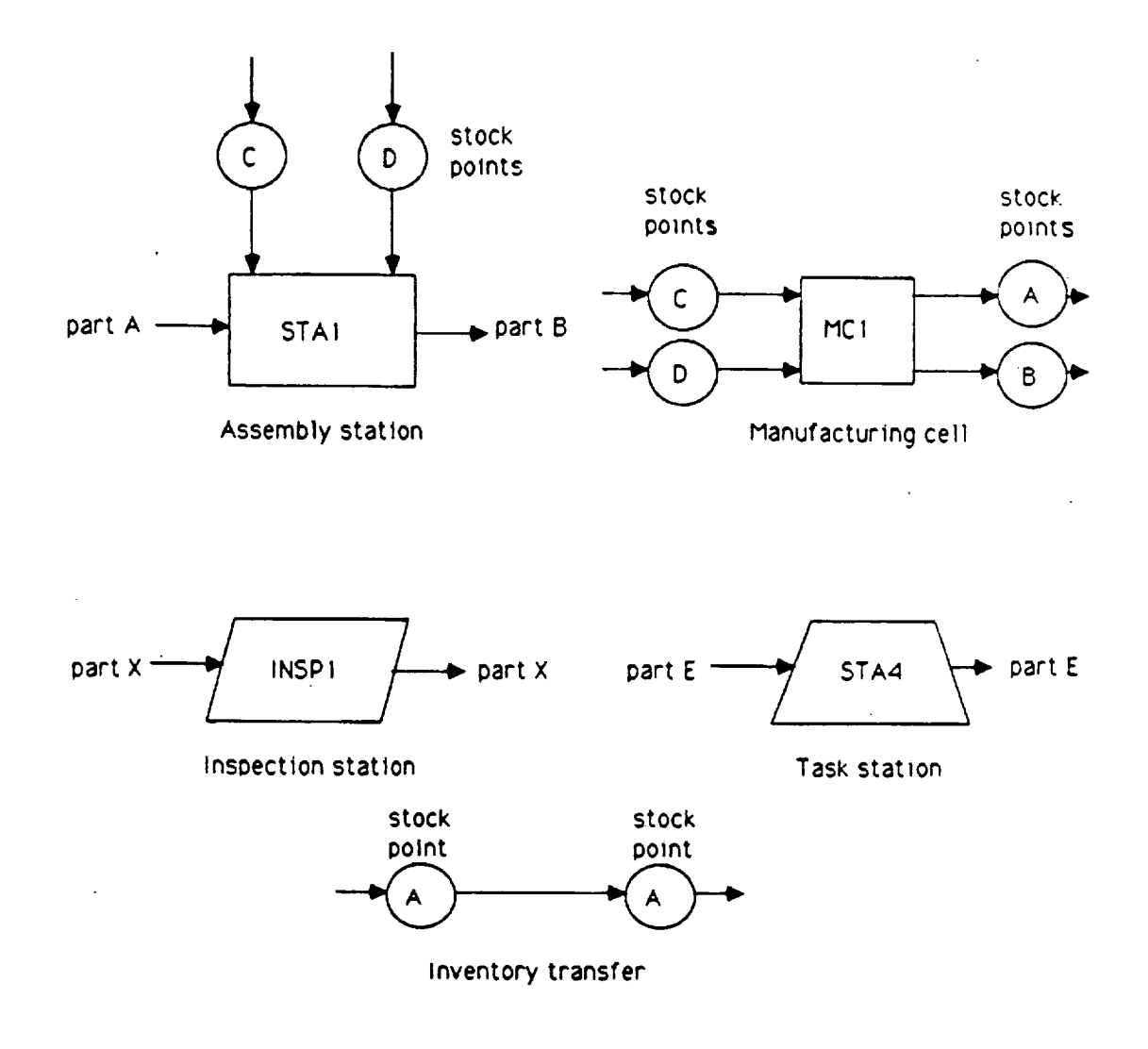

ميو

 $\frac{1}{2}$ 

Figure 4. GPSS manufacturing macros

and one part B from one part D. The task station performs an operation on a part. For example, in Figure 4 an operation is performed at station STA4 on part E resulting in a modified part E. The inspection station inspects a defined percentage of parts. Of those inspected, a defined percentage is defective. Of those defective, a defined percentage is scrapped.

The inventory transfer macro grants part requests from an assembly station or a manufacturing cell and checks if the inventory system is a push or pull. For a pull system the macro orders a cart of parts by sending an empty cart back to the source and sends a full cart of parts to the demand stock point from the source stock point.

#### 4.4 Sample Problem

 $\mathcal{L}$ 

Figure 5 is an example of a typical manufacturing system that can be modeled by the AMPS system. The manufacturing system consists of one assembly line, two subassembly lines, and two manufacturing cells. The assembly line consists of two assembly stations, one task station and one inspection station. Subassembly line 2 consists of one assembly station and one task station while line 3 consists of two assembly stations. Manufacturing cell MCl provides part type C for assembly station ASSY1 and part type H for assembly station ASSY8. Manufacturing cell MC2 provides part type E for assembly station ASSY5 and part types F and G for assembly station ASSY7. There are a variety of stock points, labeled A through L, located throughout the manufacturing system.

The GPSS program for the manufacturing system in Figure 5 that was generated by AMPS consists of 344 blocks, of which 110 blocks are for the five macros, 25 blocks are for the main program and 209 blocks are matrix savevalues for defining the system attributes.

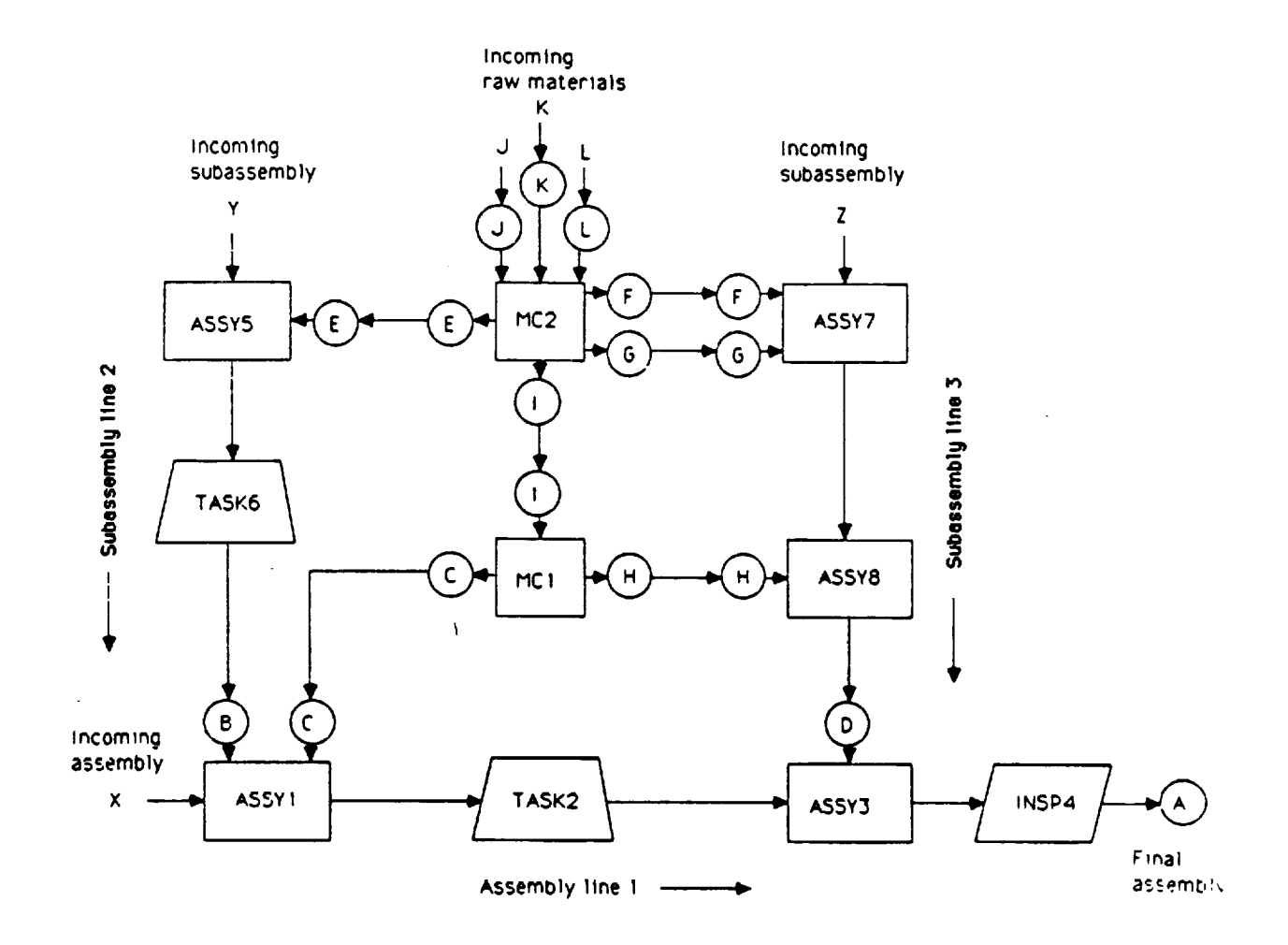

y.

 $\frac{1}{\sqrt{2}}$ 

Figure 5. Manufacturing system

 $\epsilon$ 

#### 5.0 AUTOMATIC NETWORK PROGRAMMINGSYSTEM (ANPS)

#### 5.1 Introduction

t

Large simulation projects have been undertaken for the space program. One of the projects involve simulating the countdown sequence prior to spacecraft liftoff. A countdown has a number of constraints. For example, on a lunar mission, these constraints may include allowable launch azimuth, required earth orbit inclination, daylight at the lunar landing area, and daylight at the primary recovery area. As a result of these constraints, a launch window of only several hours could exist during three consecutive days in a month.

Another constraint is the cryogenic propellents. The handling of the cryogenic propellents prevent a launch hold from one day to the next. For example, a launch that is scrubbed after the cryogenics have been loaded is generally delayed at least until the third day within the launch opportunity. In addition, a typical prelaunch consists of thousands of events, both on the launch vehicle, as well as the ground support equipment, that must be successfully completed to launch within a given launch window.

The Automatic Network Programming System (ANPS) is a tool to assist the modeler of prelaunch countdown sequences define the problem, and to then automatically generate the program code in the target simulation language GPSS/PC. The domain of problems that can be solved by ANPS is the prelaunch activities of space vehicles and the operation of supporting ground support equipment. A broader domain is reliability network models of hardware systems and subsystems.

#### 5.2 Previous Research

 $\gamma_{\rm 11}$ 

 $\zeta$ 

Snyder et al. (1967) have developed a simulation model of the Saturn V prelaunch activities beginning at T-24 hours and continuing through T-O hours, or lift-off. This model was used to predict the probability of launching the spacecraft within a given launch window. A second objective of the model was to identify locations in the countdown for placing holds and to determine the length of these holds. The model consisted of over 1100 vehicle subsystems and 400 ground support subsystems. A detailed time line was developed showing the interrelationships of these subsystems. In additions to the time line, the model input included operational data, reliability data, and maintenance data. The model was written in GPSS-II and ran on an IBM 360 computer.

The Synder model was expanded to include multiple launch windows and the operational sequence when a launch window was missed and the spacecraft had to be recycled to the next launch window (Schroer 1969). The model was used to predict the probability of launching a spacecraft within a given set of back-to-back launch windows. A second objective was to predict the probability of launching in a subsequent window, given a window had been missed and a recycle sequence and a possible hold had to be executed before resuming the countdown.

#### 5.3 ANPS System Overview

The three AP elements in ANPS are an Interactive Dialogue Interface (IDI), a library of software modules, and an automatic simulation code generator.

The actual operation of ANPS is similar to AMPS (see Figure 3). The ANPS system uses an interactive dialogue interface to assist the user define the problem specification. Using this interface, the user sits at a personal computer and enters into a dialogue with the ANPS system. Based on the user's responses, the interactive interface creates an internal problem specification file. This file includes the time line for the countdown sequence, the attributes for the activities, and the dependent relationships between the activities. The specification file is used by the code generator program to create the simulation program in the target simulation language GPSS/PC.

#### 5.4 Library of GPSS Macros

z.

 $\tilde{\Box}$ 

Since the ANPS system is domain specific to prelaunch countdown sequences, the number of needed software modules is minimal. Consequently, ANPS consists of the following four GPSS modules (see Appendix B):

° Fixed activity operation function (VENT A)

° Continuous activity operation function (VENT B)

° Activity failure function (FAIL)

o Activity interrupt function (XACT DELAY)

These modules were selected based on a detailed evaluation of the two previously discussed models by Synder (1967) and Schroer (1969). Interestingly, several of these previously developed modules were written as Fortran HELP routines using the old GPSS-II.

The fixed activity operation function (VENT A) simulates the operation of each fixed time activity and its time to failure. If the activity fails during its operation, the transaction is fowarded to the activity failure function (FAIL).

The continuous activity operation function (VENT B) simulates the operation of each continuous time activity and its time to failure. This activity is not completed until all other related activities are completed. For example, system power is a continuous time function that will be on until all activities requiring power are completed. If the activity fails, the transaction is fowarded to the activity failure function. (FAIL).

 $\sim$ 

 $\tilde{\phantom{a}}$ 

The activity failure function (FAIL) simulates the failure of an activity as indicated by functions VENT\_A and VENT \_ B. When an activity fails, all the dependent activities enter a hold state. The function then simulates the time to repair the activity. If another activity fails during the delay of a dependent activity and the dependent activity is dependent on the first failed activity, the additional time to repair, if any, is added to the delay of the dependent activity. The failure function assumes that a dependent activity that has been delayed cannot fail during the delay. The activity interrrupt function XACT DELAY contains the logic to add any additional time to an activity on hold if another activity fails during the hold and the held activity is dependent on the failed activity.

The ANPS macros impose the following constraints:

- **o** An activity failure will cause that activity to be delayed until the failure has been repaired.
- **o** All dependent activities will also be delayed for the same time until the failure has been repaired.
- **o** If another activity fails during the delay of a dependent activity and the dependent activity is also dependent on the just failed activity, the additional time to repair, if any, is added to the delay of the dependent activity.

- **°** A dependent activity that has been delayed cannot fail during the delay time and will not cause other dependent activities to be deIayed.
- **:** No two continuous activities can end on the same node.
- ° No two activities can start from the same node and terminate on the same node.
- **°** No two activities can start from the same node and terminate on the same node.

#### 5.5 Sample Problem

Figure 6 is a time line for a simplified prelaunch countdown sequence consisting of 16 fixed activities and two continuous activities. Figure 7 is the time line redrawn in the form of a network diagram and structured for input to the ANPS system. The dotted lines in these figures indicate time line constraints. For example, activities ACT11 and ACT15 must be completed before starting activity ACT12. ACT21 is a dummy activity with zero time that is used to impose the activity ACT15 constraint.

Several other dummy activities were also required to construct the network diagram. For example, dummy activity ACT23 was added to simulate the termination of the second continuous activity ACT2, since no more than one continuous activity can end at a node. Also, dummy activity ACT19 was added at the completion of activity ACT5 since no two activities can start from the same node, node 2, and end at the same node, node 4.

Table I contains the time attributes for the activites in the prelaunch countdown. These attributes include activity duration, activity time to failures, and activity time to repairs. Note that activities ACT1 and

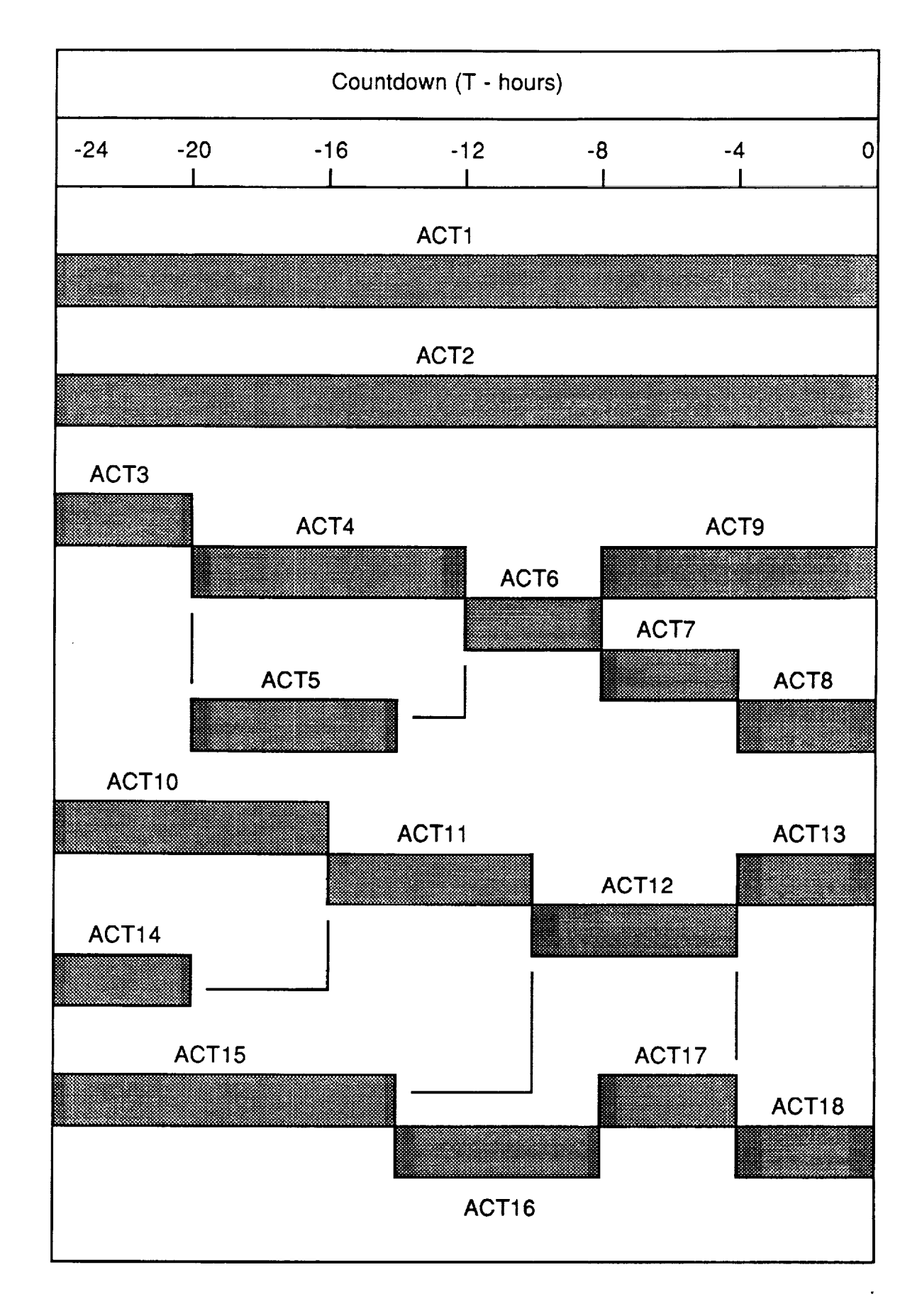

Ł

Figure 6. Prelaunch countdown for sample problem

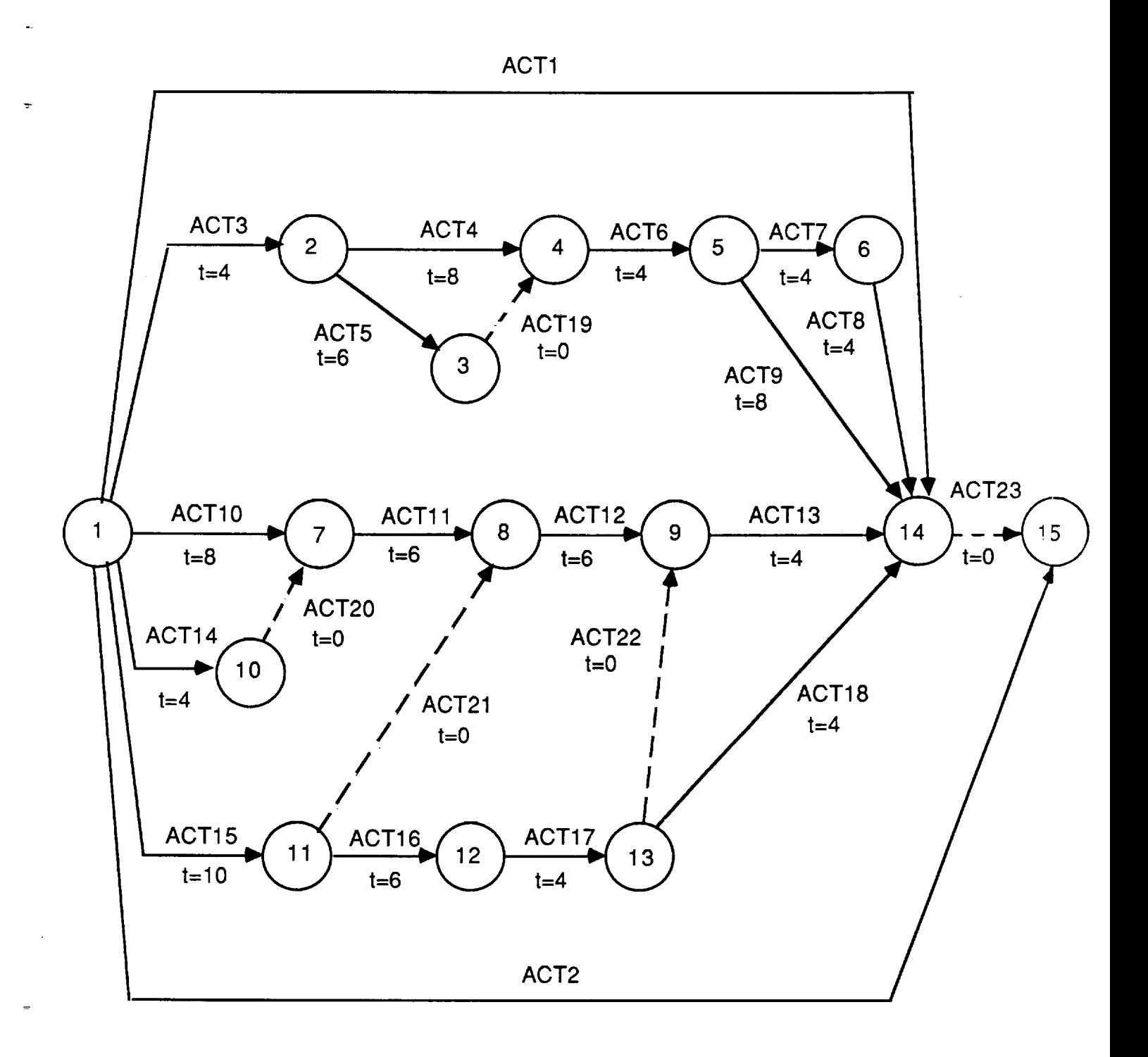

 $\ddot{\phantom{0}}$ 

 $\bar{\mathbb{L}}$ 

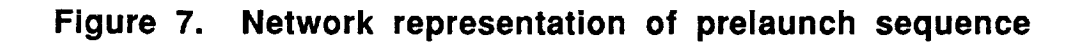

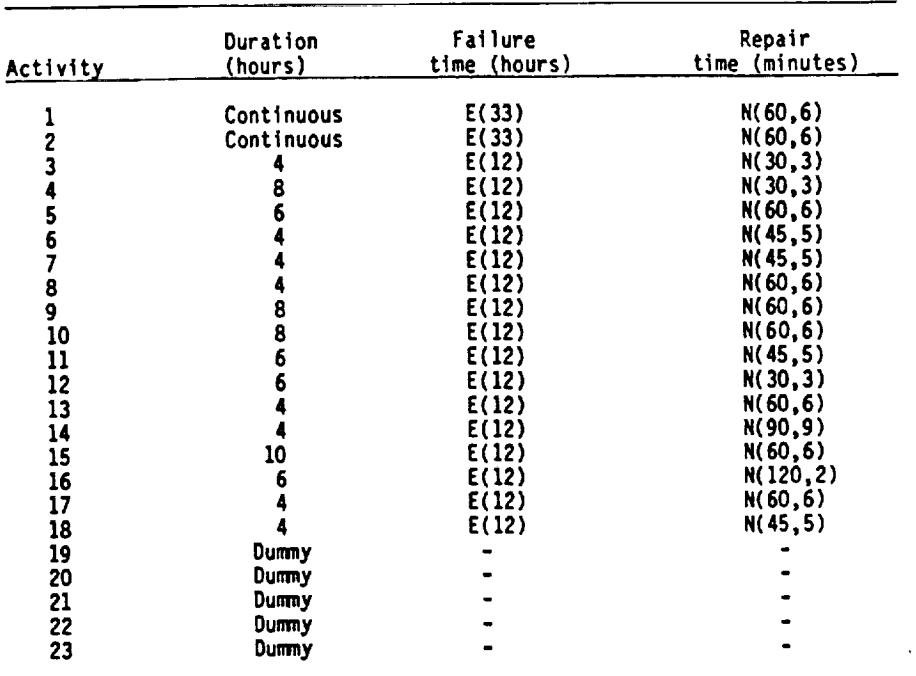

# **Table I. Countdown sequence attributes**

**Table II. Operational dependencies between activities**

|                                    | Dependent Activity |                    |                                    |                                          |                                                      |                    |                    |              |                    |                    |  |                    |                    |                    |                    |                  |              |                    |                    |                    |              |                    |                    |                                                     |
|------------------------------------|--------------------|--------------------|------------------------------------|------------------------------------------|------------------------------------------------------|--------------------|--------------------|--------------|--------------------|--------------------|--|--------------------|--------------------|--------------------|--------------------|------------------|--------------|--------------------|--------------------|--------------------|--------------|--------------------|--------------------|-----------------------------------------------------|
| Activity                           | $\mathbf{1}$       |                    | 2 <sub>3</sub>                     | 4                                        | $\vert$ 5                                            | 6                  | $\mathcal{I}$      |              |                    |                    |  |                    |                    |                    |                    |                  |              |                    |                    |                    |              |                    |                    | 8 9 10   11 12 13 14 15   16 17 18 19 20   21 22 23 |
| 12345                              | $\pmb{\mathsf{x}}$ | $\pmb{\mathsf{x}}$ | $\pmb{\chi}$<br>$\pmb{\mathsf{x}}$ | $\pmb{\mathsf{x}}$<br>$\pmb{\mathsf{x}}$ | $\pmb{\chi}$<br>$\pmb{\mathsf{x}}$<br>$\pmb{\times}$ |                    |                    | x x x        |                    |                    |  |                    |                    | $x - x$            | $\pmb{\mathsf{x}}$ | $\boldsymbol{x}$ |              |                    | $\pmb{\mathsf{x}}$ |                    |              |                    |                    |                                                     |
| 578910                             |                    |                    |                                    |                                          |                                                      | $\pmb{\chi}$       | $\pmb{\mathsf{x}}$ | $\pmb{\chi}$ | $\pmb{\mathsf{x}}$ | $\pmb{\mathsf{x}}$ |  |                    |                    | $\pmb{\mathsf{x}}$ |                    |                  |              |                    |                    |                    |              |                    |                    |                                                     |
| 11<br>12<br>13<br>14<br>15         |                    |                    |                                    |                                          |                                                      | $\pmb{\chi}$       |                    |              |                    |                    |  | $\pmb{\mathsf{x}}$ | $\pmb{\mathsf{x}}$ | $\pmb{\mathsf{x}}$ | $\pmb{\mathsf{x}}$ | x                |              |                    |                    |                    |              |                    |                    |                                                     |
| 16<br>17<br>18<br>19<br>20         |                    |                    |                                    |                                          |                                                      | $\pmb{\mathsf{x}}$ |                    |              |                    |                    |  | $\pmb{\chi}$       |                    | $\pmb{\mathsf{x}}$ |                    |                  | $\pmb{\chi}$ | $\pmb{\mathsf{x}}$ | $\pmb{\chi}$       | $\pmb{\mathsf{x}}$ | $\pmb{\chi}$ |                    |                    |                                                     |
| $\frac{21}{22}$<br>$\frac{23}{23}$ |                    |                    |                                    |                                          |                                                      |                    |                    |              |                    |                    |  |                    |                    |                    |                    |                  |              |                    |                    |                    |              | $\pmb{\mathbf{x}}$ | $\pmb{\mathbf{x}}$ | $\pmb{\mathsf{x}}$                                  |

 $\overline{\phantom{a}}$ 

 $\ddot{\phantom{a}}$ 

ACT2 have continuous operation times. That is, these activities will operate during the entire prelaunch countdown. An example of a continuous activity is electrical power that may be needed to operate a numer of activities.

Table II contains the operational dependencies between the activities. In other words, the table gives the effect of an activity failure on other activities in the prelaunch. For example, a failure of the continuous activity ACT1 will cause a stopping of activities ACT3, ACT4, ACT5, ACT12, ACT13, and ACT18. Likewise, a failure of activity ACT4 will cause a stopping of activity ACT5.

Figure 8 gives the distribution of time to complete the prelaunch sequence in Figure 6. This distribution is based on the simulation of 200 launches. The mean time to complete the countdown is 34.2 hours. Launch vehicle availability (LVA) is defined as the probability of launching within a given launch window. The LVA for up to six hour window is given in Figure 9. The LVA for a two hour window is 0.015 and increases to 0.596 for a six hour window.

#### 6.0 DEVELOPMENTAL AP SYSTEMS

 $\equiv$ 

Table III contains a comparison of the six platforms that have been developed for the AMPS and ANPS systems. Two programmers were used to develop the systems. Programmer A was Mr. W.S. Dwan who was a graduate student in computer science at the University of Alabama in Huntsville (UAH). Mr. Dwan was experienced in LISP on a Symbolics workstation. Programmer B was Mr. S.X. Zhang who was a visiting scholar at UAH from Northwestern Polytechnical University in Xian, China.

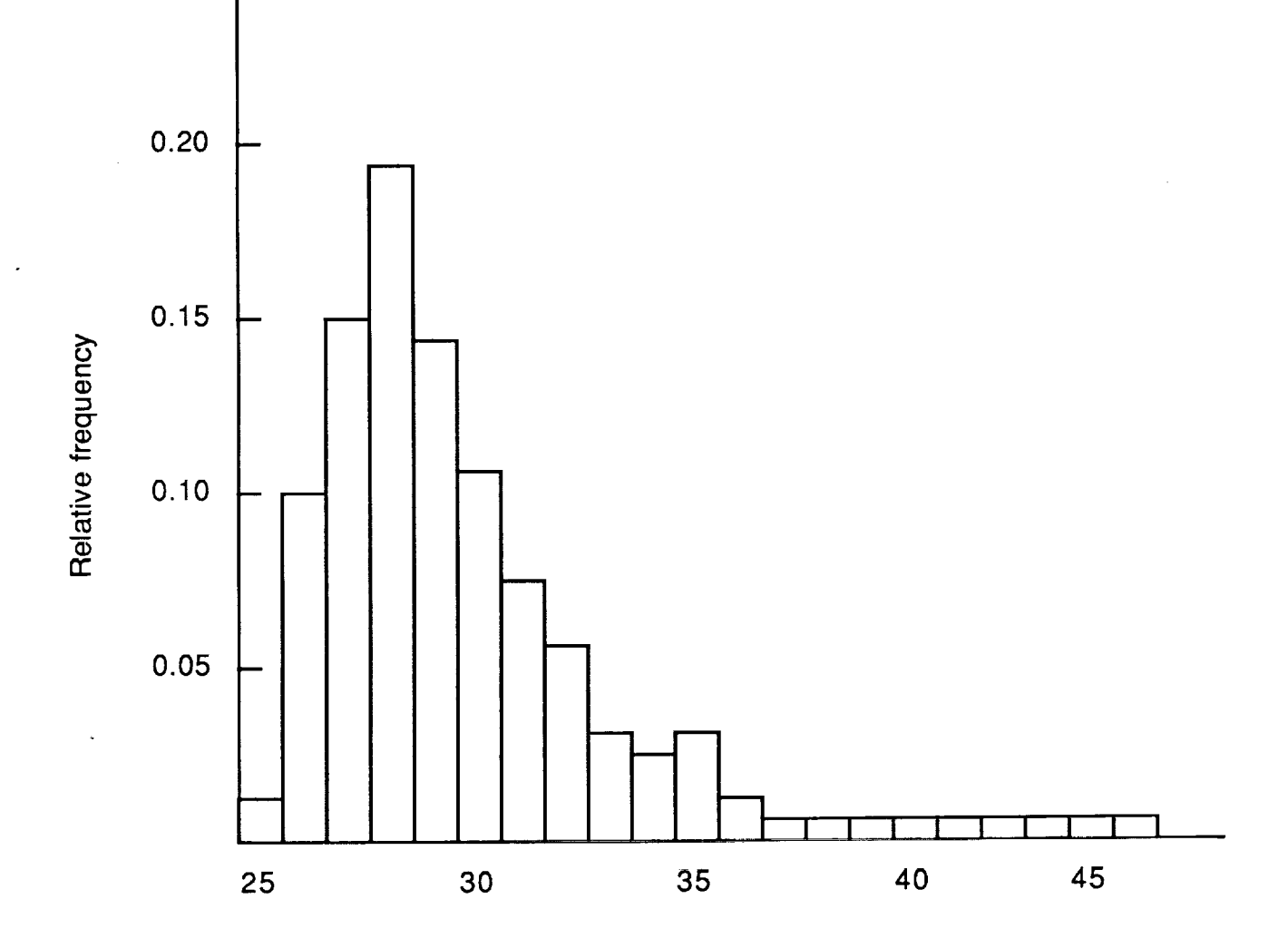

 $\frac{1}{\pi}$ 

Figure 8. Time to complete prelaunch countdown

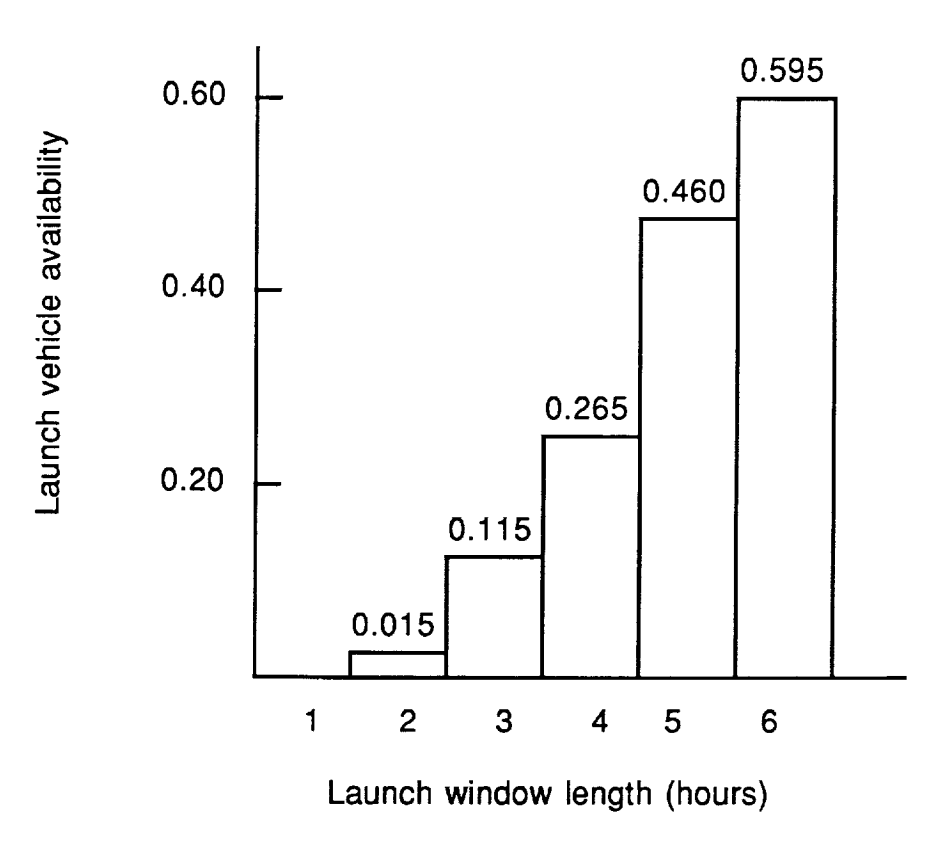

 $\ddot{\phantom{1}}$ 

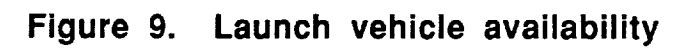

 $\bar{\phantom{a}}$ 

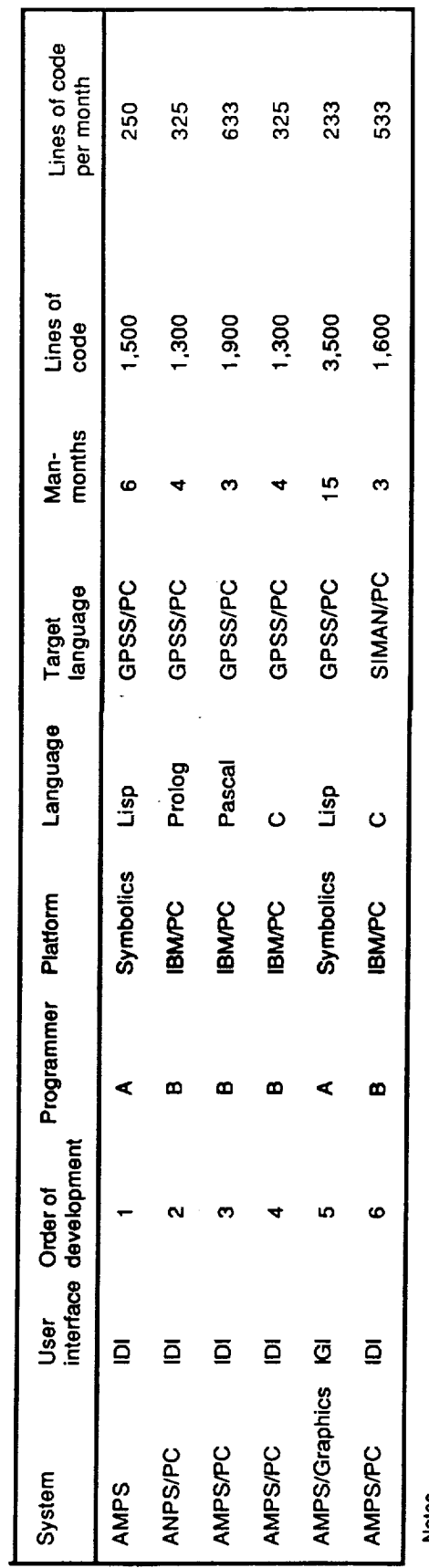

 $\bar{\gamma}$ 

 $\ddot{\phantom{a}}$ 

Table III Comparison of platforms

 $\ddot{\phantom{0}}$ 

 $\ddot{\phantom{0}}$ 

 $\downarrow$ 

 $\ddot{\phantom{0}}$ 

Notes<br>1. IDI - Interactive Dialogue Interface<br>2. IGI - Interactive Graphical Interface<br>3. AMPS - Autornatic Metwork Programming System<br>4. ANPS - Autornatic Metwork Programming System

 $\overline{2}$ 

#### 6.1 AMPS/Symbolics

The AMPS system was initially developed for the Symbolics 3620 workstation and used the Interactive Dialogue Interface (IDI). Figure i0 is a portion of a typical IDI dialogue. The AMPS system was written in LISP by programmer A in six man months. The system consisted of 1,500 lines of LISP code. The code production was 250 lines per month.

A detailed description and operation of the AMPS system is given in UAH Report 720, Automated Manufacturing Programming System User's Manual, September 1988. The system has been submitted to NASA COSMIC (reference # 28367). The AMPS/Symbolics system was also ported to the TI Explorer workstation.

#### 6.2 ANPS

ANPS was the second system developed and used with the IDI dialogue. Figure 11 is a portion of a typical IDI dialogue. This system was developed by programmer B using Turbo Prolog on an IBM/PC. The system consisted of 1,300 lines of code. The code production was 325 lines per month.

A detailed description and operation of the ANPS system is given in UAH Report 735, Automatic Network Programming System User's Manual, October 1988. The system has been submitted to NASA COSMIC (reference #26091).

#### 6.3 AMPS/PC

This version of AMP was developed in Turbo Pascal on an IBM/PC and uses an IDI dialogue. The system was developed by programmer B using Turbo Pascal (Borland 1987) on an IBM PC. The system consists of 1,900 lines of code. The code production was 633 lines per month.

How many types**of** finalproductsto be made in the manufacturingsystem:**2** Name **of** the **productl:** A Name of the product**2:** B Do you want to modifythe input**above?**(Y or N) No. \*\*\*\*\*\*\*\*\*\*\*\*\*\*\*\*\*\*\*\*\*\*\*\*\*\*\*\*\*\*\*\*\*\*\*\*\*\* Specification of product  $A$ Type of the facility used to produce product A at the final stage: Assembly line Name of the line to produce product A: MAIN Number**of stations**in lineMAIN: **2** Capacityand **initialinventory**at the stock points: Maximumnumber**of parts** at **stock**point:**2000** Initial number of parts at stock point: 0 Do you want to modify the input above? (Y or N) No. \* **Descriptionof** line MAIN **Input process (Interarrival time of orders):** Time: Distribution:**Exponential** Mean:**lO0** Do you want to modifythe inputabove?**(Y or** N) No. station i (1) Station id: 1 (2)Type **of station:**Assembly**station** (3) Station name: ONE (\_) Part required: Number of part types required: 2 Name of part: C Number**of** part:I Nameof part: **D** Number**of** part: **2** (5)**Time: Distribution: Normal** Mean: **100** Standard **deviation: 2**

Do you want to modifythe input**above?**(Y **or** N) No.

#### **Figure 10. Typical IDI dialogue for AMPS/Symbolics**

 $l<sub>1</sub>$ 2. Name of GFSS program file : EXAMPLE1 Name of GF'SS problem specification file: SPECI Number of activities (1988) 1987 Activity attributes Activity name : \$ACT1 Activity type (fixed/variable) : FIXED Duration distribution type : CONSTANT mean time : 20 Starting node number **Ending** node number MTTF distribution type mean time : 1 : 5 : CONSTANT : 1 10 MTTR distribution type mean time : CONSTANT : 0 Number of dependent activities : 0 Do you want to modify the above input (Y 'N): N

# **Figure 11. Typical IDI dialogue** for **ANPS**

A detail description and operation of the system is given in UAH Report 723, Automatic Manufacturing Programming System User's Manual, October 1988. The system has been accepted for publication by NASA COSMIC (reference #28398).

#### 6.4 AMPS/PC

This version of AMP is identical to the AMPS/PC in Section 6.3. The only difference is this version is written in Turbo C (Borland 1988) for the IBM/PC. The system consists of 1,300 lines of code. The code production was 325 lines per month. This system has not been submitted to NASA COSMIC.

#### 6.5 AMPS/Graphics

This version of AMPS was developed for the Symbolics 3620 workstation and uses the Interactive Graphical Interface (IGI). The system was written in LISP by programmer A in fifteen months. The system consists of 3,500 lines of code. The code production was 233 lines per month.

The AMP/Graphics system is documented in UAH Report 788, Automatic Manufacturing Programming/Graphics, August 1989. The system is being submitted to NASA COSMIC. Since the AMPS/Graphics has been developed under the followon contract, a more detailed discussion of the system follows.

#### 6.5.1 AMPS/Graphics Overview

An overview of the AMPS/Graphics system is given in Figure 12. The user sits at a Symbolics 3620 workstation to create or modify the model. The output of the Interactive Graphical Interface (IGI) program is the

Symbolics 3620

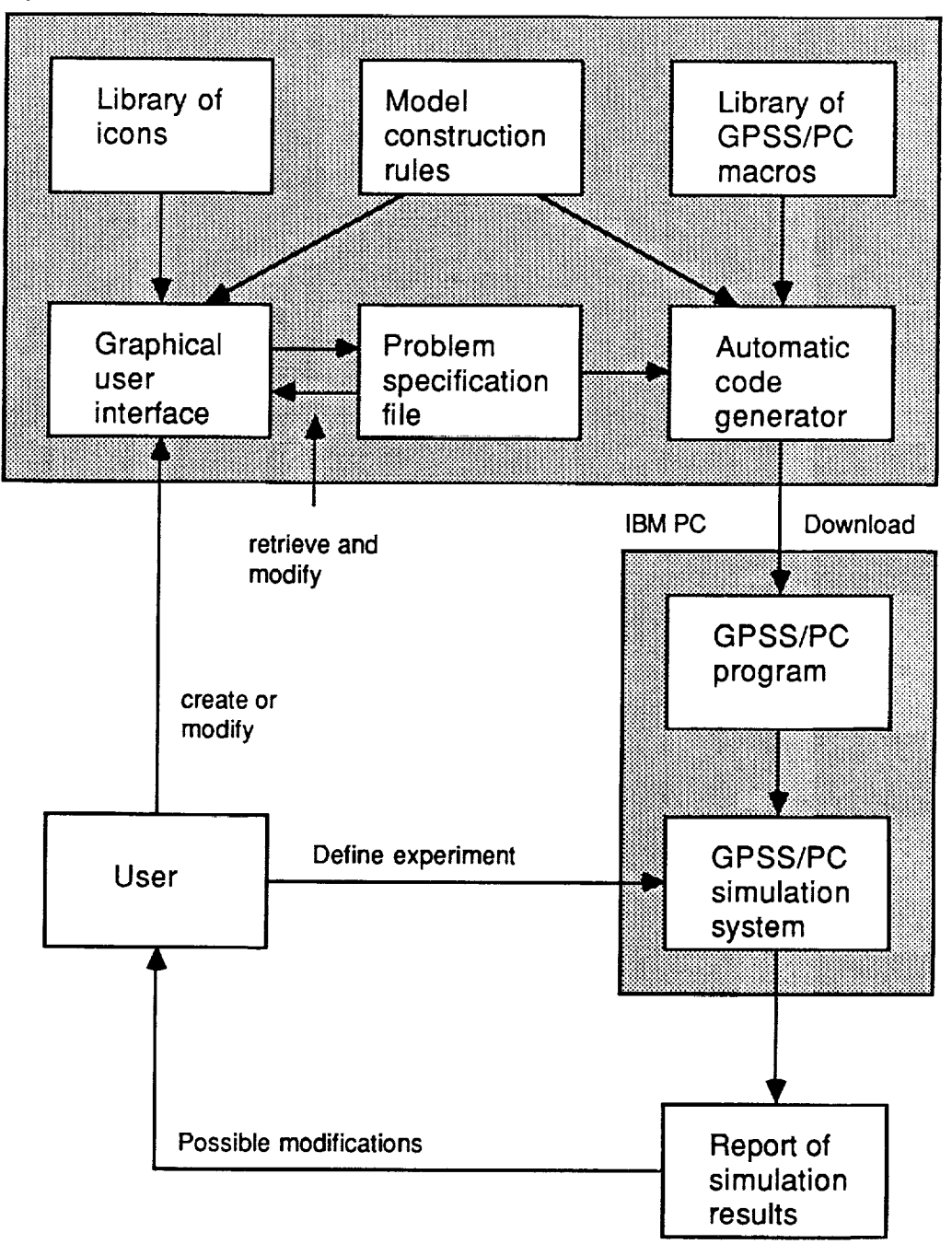

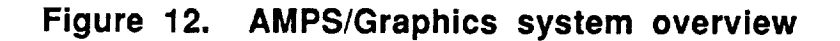
problem specification file. The automatic code generator program combines the specification file with the selected GPSS/PC macros and writes the simulation program. The program is then downloaded to the IBM PC and executed by the GPSS/PC system. To modify the program, the user recalls the problem specification file and the cycle repeated.

The tree structure of the AMPS commands is given in Figure 13. The system consists of five menus: Main, Model, Layout, Specification and GPSS. In summary, the Main Menu contains the master control commands. The Model Menu contains the commands for creating, editing, saving, and reading models. The Layout Menu contains the commands for constructing the model. The Specification Menu includes the commands for defining the model parameters. The GPSS Menu contains the commands for writing the simulation code.

Figure 14 is a list of the icons available in AMPS. These icons serve as the construction blocks in defining a manufacturing system. To define a manufacturing system the user selects these icons and develops a process flow showing the various stations and the flow between the stations. Figure 15 gives all the feasible connections between the icons. For example, it is not feasible to connect an inspection station to a manufac- $\epsilon$  is not feature to connect an inspection station station station station station station station station station station station station station station station station station station station station station station

The function and connection rules for each of these icons are documented within the system. The user can click on an icon to learn the function and the rules of the icon. All the connection rules are implemented in the system as construction rules of the models. As the user creates a model, the AMPS checks the partially completed model immediately for model, the AMPS checks the partially completed model immediately for rules for an assembly station.

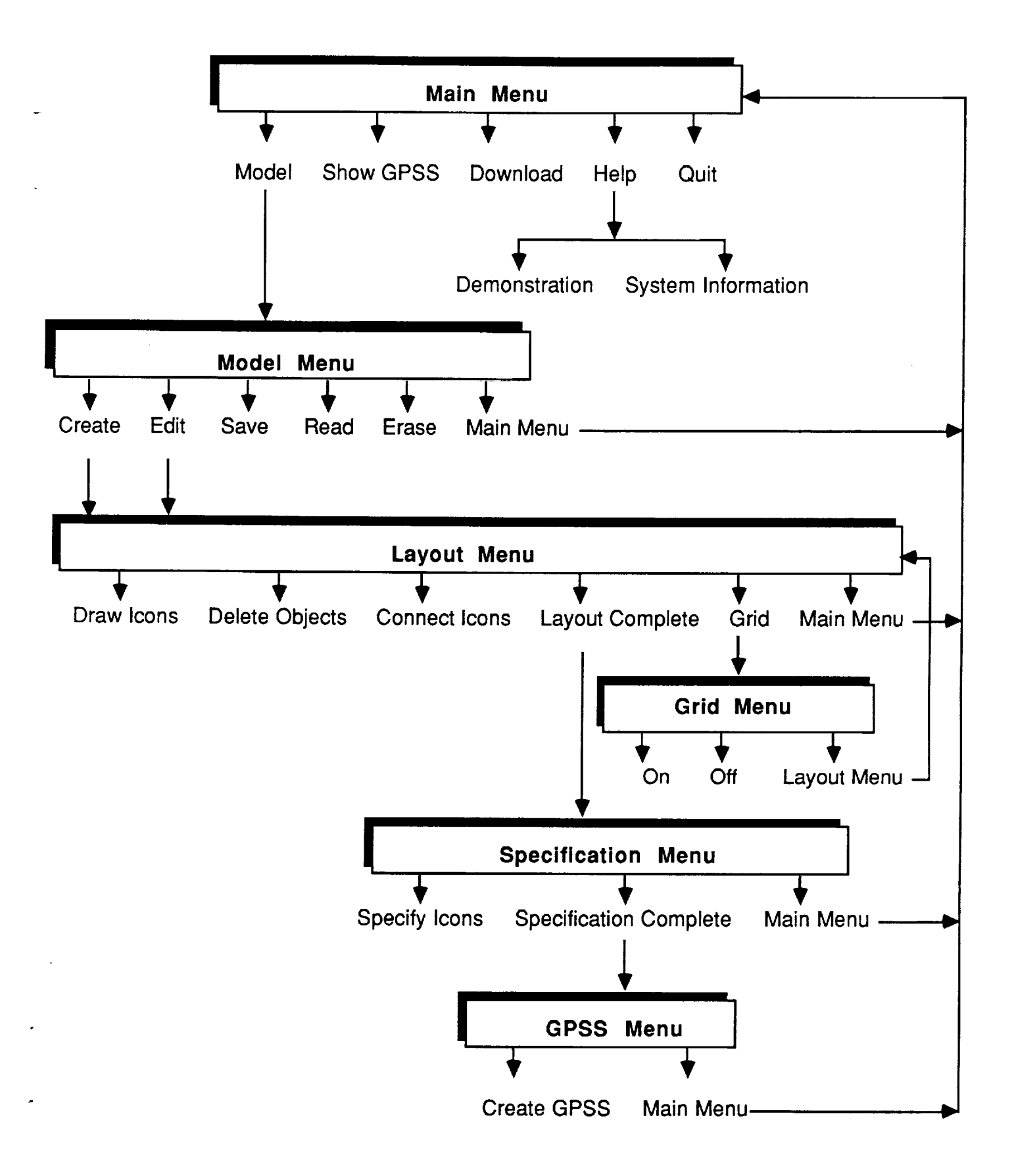

**Figure 13. AMPS/Graphics commands**

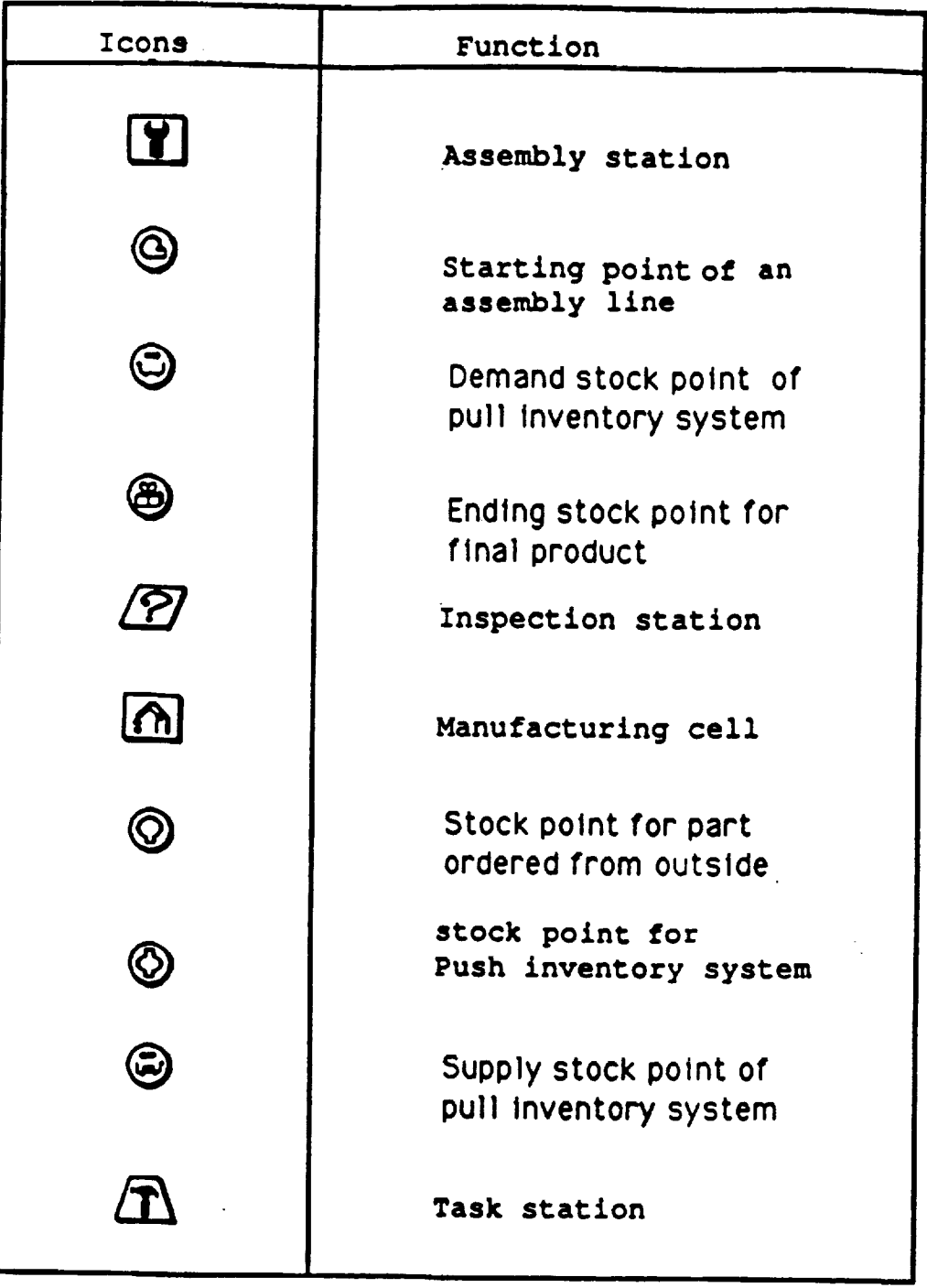

 $\mathcal{L}_{\mathcal{A}}$  and the first  $\mathcal{L}_{\mathcal{A}}$ 

# **Figure 14. Library of AMPS/Graphics icons**

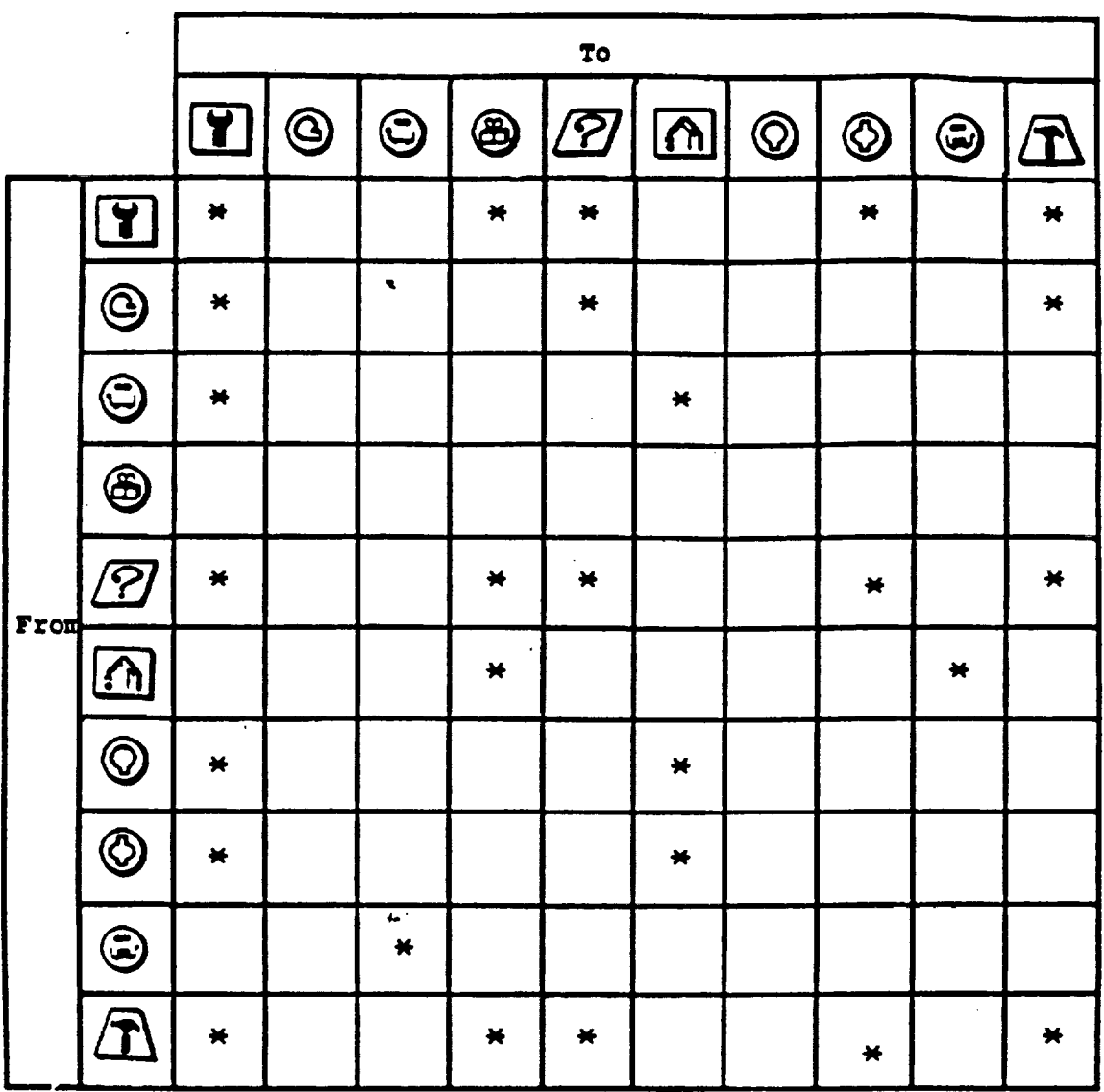

 $\ddot{\phantom{0}}$ 

 $\bar{\mathbf{z}}$ 

 $\ddot{\phantom{a}}$ 

y.

 $\mathbb{Z}^{\mathbb{Z}}$ 

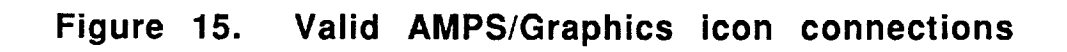

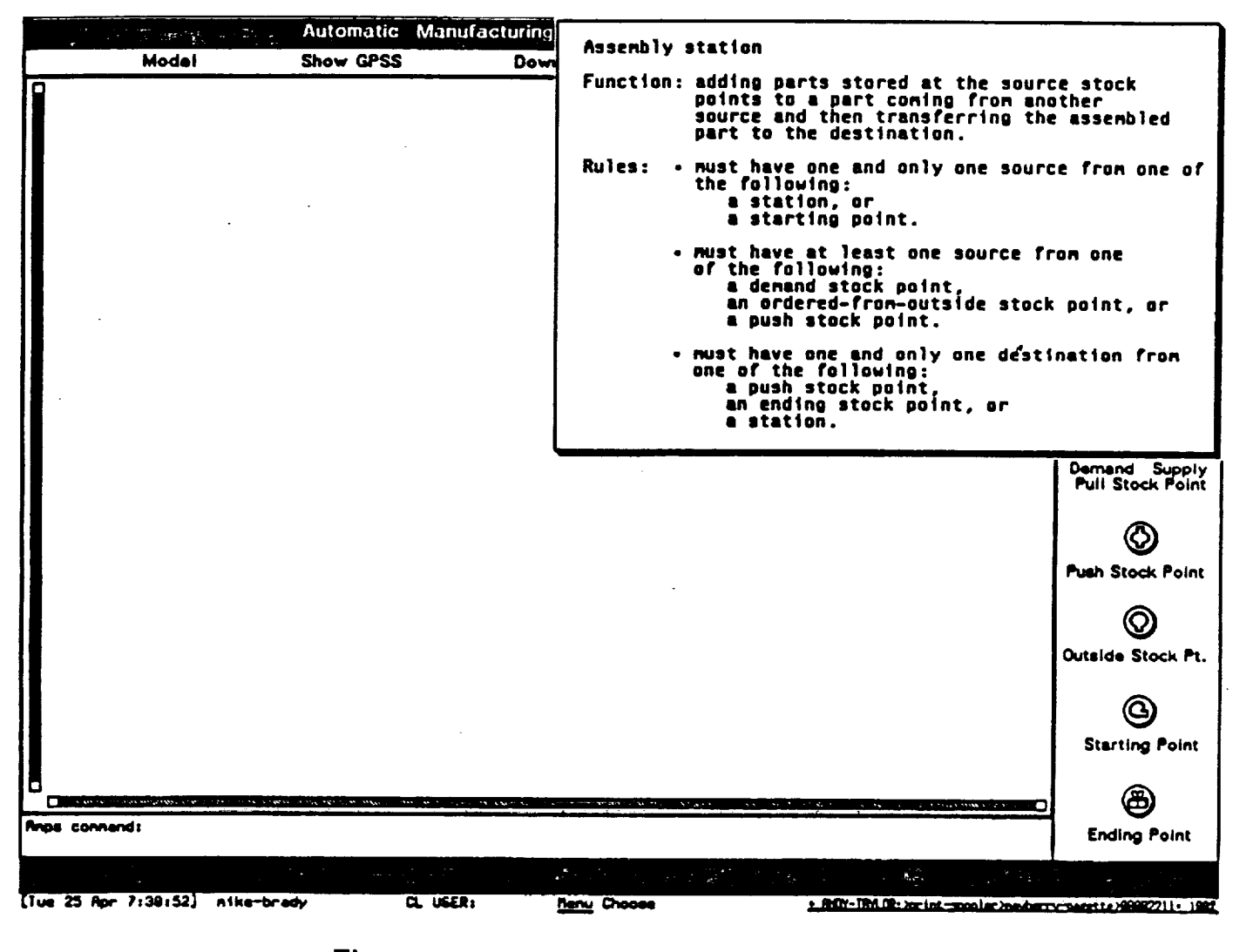

Figure 16. Assembly station rules

 $\overline{a}$ 

When the process flow has been completely drawn, the AMPS/Graphics will check the completeness of the structure. After the layout has passed the check for completeness, the user enters the parameters of the manufacturing system. The user then clicks on each icon to input the specification. A parameter menu will pop up on the screen. Figure 17 shows the parameter menu of an inspection station. The user can move the cursor to each field to enter the data. The system then performs additional checking. For example, the AMPS will check whether the data are the right types for the fields. The AMPS will make certain that an initial inventory level is not larger than the capacity.

#### 6.5.2 Sample Problem

Figure 18 is an example of a simple manufacturing system formulated using the AMPS/Graphics system. The manufacturing system consists of an assembly line, MAIN and two assembly stations, STAI and STA2. The assembly line produces part A. Station STAI assembles part C to the incoming part and passes it to station STA2. Station STA2 then assembles part B to the incoming part from station STAI and produces part A. Part C is supplied through a pull inventory control system from manufacturing cell MC. A part C is made of parts D and E at the manufacturing cell MC. Parts B, D, and E are supplied from outside sources.

Parts arriving at the assembly line follow the exponential distribution with a mean of 100. The assemble time of each of the two stations is a constant I00. Station STAI requires one part C and station STA2 requires one part B for an assembly. The stock point to hold the final product, part A, has a capacity of 1000 units.

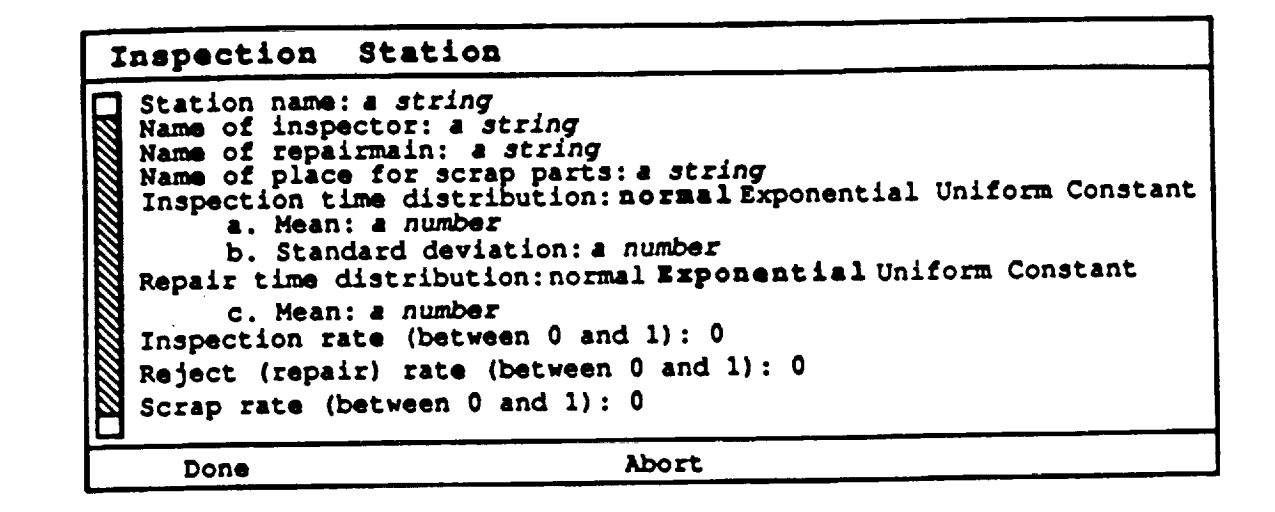

**Figure 17. Typical parameter Input**

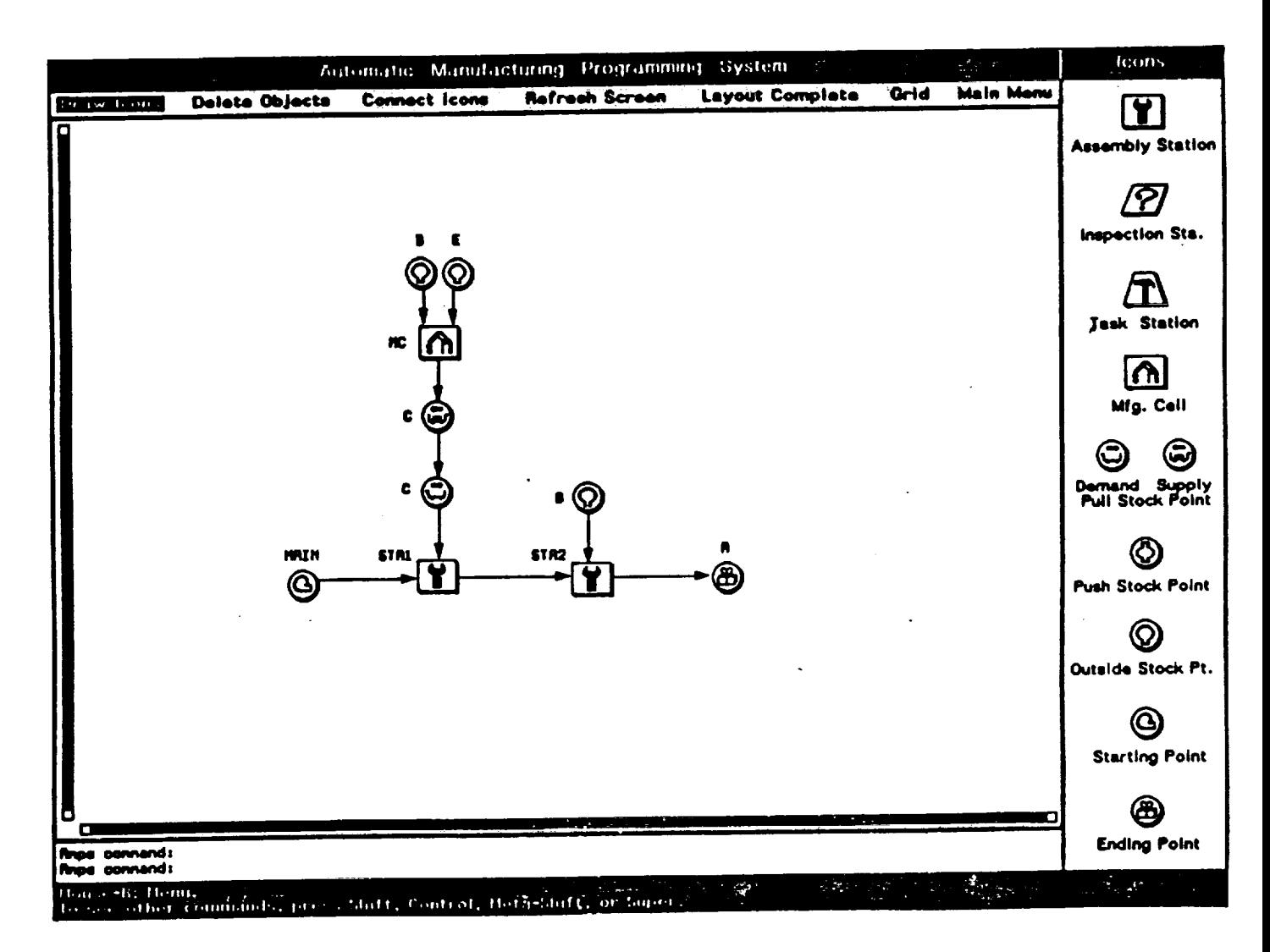

**Figure 18. Sample manufacturing system**

Part C is used at station STA1 and is manufactured at manufacturing cell MC. A pull inventory system controls the production and shipment of part C, which is represented by a pair of supply and demand stock points. A vehicle WGIG is used to move the carts between the stock points. The time to move the carts is 10. Each cart has a capacity of 4 parts C. Initially there is a cart of parts C at each of the supply and demand stock points. Parts B, D, and E are supplied from outside sources. Initially there are 1000 units for each part type. Manufacturing cell MC makes part C. One part D and two parts E are used to make one part C. The manufacturing time is 100 and there is no setup time.

The model is created by selecting the Model command from the Main Menu and the Create command from the Model Menu ( See Figure 13). The actual layout of the model is created by using the commands Draw Icons and Connect Icons in the Layout Menu.

After the model has been completely drawn, the Layout Complete option is selected to start specifying the model parameters. Figure 19 shows a portion of the model parameters. To specify an icon the user simply clicks on the icon when the AMPS is in the Specification Menu.

Both the layout and the parameters can be saved for future use through the Save command in the Model Menu. At the completion of the problem specification, the user selects the Specification Complete command to end the model specification. The system then leads the user to the GPSS Menu command to create the corresponding simulation code in the target language GPSS/PC.

Appendix D contains another sample problem. Included in this appendix are layout of the manufacturing system, a listing of the input parameters, and a complete listing of the GPSS simulation model.

Starting Point of Line Mane of line: MAIN Interarrival time distribution: Constant Constant: 100

Final Product from Assembly Line Part name: A Capacity and initial inventory at the stock point: Maximum number of parts at stock point: 1000 Initial number of parts at stock point: 0

Denand Stock Point

Part name: C

In a pull system, parts are assumed to be ordered, aade, and shipped by carts. Two stockpoints: supply and denand are created.

Capacity and initial inventory at the stock point: Current cart capacity (nuaber of parts per cart): 4 Initial number of carts at demand stock point: 1 Initial number of carte at supply stock point: 1

Vehicle used to sove carts between stock points: wgig Moving time distribution: Constant Constant: 10

Supply Stock Point Part name: C

> In a pull system, parts are assumed to be ordered. nade, and shipped by carts. Two stockpoints: supply and denand are created.

Capacity and initial inventory at the stock point: Current cart capacity (nuaber of parts per cart): 4 Initial number of carts at demand stock point: 1

Initial number of carts at supply stock point: 1 Vehicle used to nove carts between stock points: wgig Moving time distribution: Constant Constant: 10

Ordered from outside

Part name: D

Capacity and initial inventory at the stock point:

Maxinum number of parts at stock point: 1000

Initial number of parts at stock point: 1000

Will Part D be replenished during the simulation? No

Figure 19. Partial parameter input

#### 6.6 AMPS/PC/SIMAN

The basic AMPS/PC system in Section 6.4 was modified to create SIMAN (Pegden 1985) rather than GPSS/PC code. This system used the identical Interactive Dialogue Interface (IDI) as the AMPS/PC system. However, the automatic code generator program was rewritten to create code in the target simulation language SIMAN. A listing of the SIMAN macros is given in Appendix C.

The system was written by programmer B in Turbo C on an IBM/PC. The system consisted of 1,600 lines of code. The code production was 533 lines per month. This system has not been documented and has not been submitted to NASA COSMIC.

#### 7.0 SYSTEM EVALUATION

The concepts developed in AMPS have been used to model three real world problems. The first system was a Flexible Manufacturing System (FMS) at Rexham Speedring Inc., in Cullman, Alabama. The FMS consisted of 18 stations and nine alien stations. The FMS makes four different parts with each requiring 47, 31, 22 and 22 operations respectively (Schroer 1988).

The second system was a 25 station assembly line at SCI Manufacturing Inc. in Huntsville, Alabama. The line assembles a health monitoring device (Schroer 1988). The third system was a twelve station Unit Production System (UPS) at. Camptown Togs, Inc. in Clanton, Alabama (Schroer and Ziemke 1989).

The following observations are made based on the above implementations:

° The problem domains were sufficiently different that the AMPS user

interface could not be used in defining the problem specification. ° The library of GPSS modules were used extensively in writing the simulation models. For the FMS model, several additional simulation modules were developed.

- ° By using the library of GPSS modules, the UPS model was written and validated in less than four hours as compared to forty hours without the use of the modules.
- ° The use of the GPSS modules caused the resulting simulation code to be structured code and well documented.

#### 8.0 PUBLICATIONS

The following is a list of publications resulting from the research supported by NASA Grant NAG8-641 and NASA contract NAS8-36995.

- 1. "Use of Simulation Generators in Modeling Manufacturing Systems," F.T. Tseng and B.J. Schroer, Proceedings Southeastern Computer Simulation Conference, October 1987, Huntsville, AL, pp. 149-153.
- 2. "LISP-Based Simulation Generators for Modeling Complex Space Processes," F.T. Tseng, B.J. Schroer, and W.S. Dwan, Proceedings 3rd Conference on Artificial Intelligence for Space Applications, November 1987, Huntsville, AL, pp. 243-247.
- 3. "Modeling Complex Manufacturing Systems Using Simulation," B.J. Schroer and F.T. Tseng, Proceedings 1987 Winter Simulation Conference, December 1987, Atlanta, GA, pp. 677-682.

- 4. A Simulation Assistant for Modeling M\_a\_ufacturin9 Systems, B.J. Schroer, F.T. Tseng, and W.S. Dwan, UAH Research Report No. 659. Schroer, F.T. Tseng, and W.S. Dwan, UAH Research Report No. 659, January 1988.
- $5.$ "Constructing Discrete Event Models in GPSS Using a Simulation Assistant," F.T. Tseng and B.J. Schroer, ORSA/TIMS, Washington, D.C., Assistant," F.T. Tseng and B.J. Schroer, ORSA/TIMS, Washington, D.C., May 1988. (presentation only)
- 6. "Automatic Manufacturing Programming Systems (AMPS), B.J. Schroer, 6. "Automatic Manufacturing Programming Systems (AMPS), B.J. Schroer, F.T. Tseng, and J.W. Wolfsberger, Proceedings for Conference on Space F.T. Tseng, and J.W. Wolfsberger, Proceedings for Conference on Space and Military Applications of Automation and Robotics, Huntsville, AL, and Military Applications of Automations of Automation and Robotics, Huntsville, AL, AL, AL, AL, AL, AL, AL, A June 1988, pp. 451-459.
- "Automatic Programming of Manufacturing Simulation Models," B.J.  $7.$ 7. "Automatic Programming of Manufacturing Simulation Models," B.J. Schroer, F.T. Tseng, S.X. Zhang, and J.W. Wolfsberger, Proceedings Schroer, F.T. Tseng, S.X. Zhang, and J.W. Wolfsberger, Pjoceedings 1988 Summer Computer Simulation Conference, Seattle, WA, July 1988, 1988 Summer Computer Simulation Conference, Seattle, WA, July 1988, pp. 569-574.
- 8. Using Discrete Event  $8.8\,$  Modeling Complex Manufacturing Systems Using Discrete Events Using Discrete Events Using Discrete Events Events Events Events Events Events Events Events Events Events Events Events Events Events Events Events Eve Simulation," B.J. Schroer and F.T. Tseng, Computers and Industrial  $S_{\rm 1.5}$  Simulation,  $S_{\rm 2.5}$  Simulation,  $S_{\rm 3.5}$  Simulation,  $S_{\rm 4.5}$  and  $S_{\rm 5.5}$  and  $S_{\rm 6.5}$ Engineering, Vol. 14, No. 4, 1989.
- Automatic Network Programming System (ANPS), F.T. Tseng, S.X. Zhang, 9. 9. Automatic Network Pro\_[\_\_am\_n. ig System (ANPS), F.T. Tseng, S.X. Zhang, and B.J. Schroer, UAH Research Report No. 704, June 1988.
- $10.$ "Using Automatic Programming for Simulating Reliability Network Models," F.T. Tseng, B.J. Schroer, S.X. Zhang, and J.W. Wolfsberger, Models, " F.T • Tseng, B.J • Schroer, S.X • Zhang, and J.W " Wolfsberger, Proceedings Fourth Conference on Artificial Intelligence for Space Proceeding\_s Fourth Conference on Artificial Intelligence for Space Applications, Huntsville, AL, November 15-16, 1988.
- 11. "Automatic Programming Assistant for Network Simulation Models," F.T. 11. "Automatic Programming Assistant for Network Simulation Models," F.T. Tseng, B.J. Schroer, S.X. Zhang, and J.W. Wolfsberger, Proceedings Tseng, B.J. Schroer, S.X. Zhang, and J.W. Wolfsberger, Proceedings  $1988$  Winter Simulation Conference,  $\frac{1}{2}$ CA, pp. 240-245.

- 12. Automatic Manufacturing Programming System (AMPS) User's Manual, B.J. Schroer, F.T. Tseng, and W.S. Dwan, UAH Research Report No. 710, September 1988.
- 13. Automatic Manufacturing Programming System/Graphics User's Manual, F.T. Tseng, B.J. Schroer, and W.S. Dwan, UAH Research Report No. 788, August 1989.
- 14. "Simulation of Reliability Network Models Using Automatic Programming Techniques", S.X. Zhang, B.J. Schroer, Y.C. Feng, and R.T. Crumbly, Proceedings Beijing International Conference on System Simulation and Scientific Computing, Beijing, China, October, 1989, pp 542-546.
- 15. "A Simulation Assistant for Modeling Manufacturing Systems", B.J. Schroer, Simulation, Vol. 53, No. 5, November 1989, pp. 201-206.
- 16. "An Intelligent Assistant for Manufacturing System Simulation", B.J. Schroer and F.T. Tseng, International Journal of Production Research, Vol. 27, No. 10, 1989, pp. 1665-1683.
- 17. "Combining Software Engineering Principles with Discrete Event Simulation", B.J. Schroer, F.T. Tseng, and S.X. Zhang, Proceding 1989 Winter Simulation Conference, Washington DC, December 1989, pp. 828-833.
- 18. "Software Engineering and Simulation", S.X. Zhang, B.J. Schroer, S.L. Messimer, and F.T. Tseng, Proceedings Third International Software for Strategic Systems Conference, Huntsville, AL, February 1990.
- 19. "Improving the Manufacturing Simulation Modeling Environment", B.J. Schroer, Manufacturing Review, Vol. 2, No. 4, pp. 283-289.
- 20. "Applying Software Engineering to Discrete Event Simulation", Proceedings Eastern Multiconference Computer Simulation, Nashville, TN, April 1990.

#### 9.0 CONCLUSIONS

#### 9.1 Comparison of the AMPS/GRaphics System with the AMPS System

Both AMPS and AMPS/Graphics were written in Lisp on the Symbolics 3620 machine. The AMPS/Graphics used the Symbolics system dependent Features such as the flavors (frame) window, and the graphics function. Also, AMPS/Graphics use object oriented programming concepts. The adoption of the above features greatly simplified the programming effort for such a complicated system. However, these system dependent features also make the conversion of the AMPS/Graphics to other types of machines very difficult. On the other hand, the AMPS system used very few system dependent features. Most of the statements in AMPS are Common Lisp compatible. Therefore, it is much easier to convert AMPS to other platforms. For example, the AMPS system has been successfully ported converted to a TI Explorer with only minor modifications.

The AMPS system provides an Interactive Dialogue Interface (IDI) for the user to create the model. In AMPS, the user must follow the preset logic system and answer a series of questions prompted in constructing a model. That is, the user is in a passive role. The AMPS system controls the main logic. The AMPS system allows the user to make only very limited modifications throughout the development process. Also, the user must remember the stage of the development process. Consequently, it is difficult to visualize the development process of the model in AMPS.

The AMPS/Graphics has a an Interactive Graphic Interface (IGI) through which the user builds the model mainly by icons. The user can start building the model from any part of the model. Also, the user can

always see the partiaily completed model on the screen. The AMPS/Graphics system allows the user to modify any part of the model throughout the development process. Consequently, it is much easier to build a model and to trace the logic by the AMPS/Graphics. Furthermore, a graphical model is also a much better communicative model than a descriptive model.

The AMPS/Graphics system provides several help features. For example, on-line documentation of each icon can be obtained by clicking a button. The documentation shows the function of each icon and the connection rules with other icons. In the construction process, if a mistake is made, the system will immediately give the appropriate error message. The AMPS system does not have these help features.

The models created by the AMPS/Graphics can be saved and then modified through the IGI interface. The corresponding simulation program will then be modified automatically. The AMPS system does not have this capability.

It is much slower to design a user friendly system such as AMPS/Graphics at the beginning of the design process because of the many factors to be considered. However, once the basic framework of the system is completed, a system such as AMPS/Graphics is much easier to modify and expand. For example, it is rather easy to add a new facility icon or to change a model construction rule. A carefully designed system should be flexible enough to add or remove a construct from the system with only minor effort. On the other hand, a system like AMPS is easier to initially design, and therefore is ideal to serve as a prototype. However, any change after the initial design requires a major modification to the system.

The AMPS/Symbolics system makes use of some advantages of the Symbolics machine. For example, the system automatically checks for some types of errors, executes much faster, and has a large amount of memory available. However, currently none of the popular commercially available discrete simulation languages, such as GPSS, is available on the Symbolics. The simulation programs must be downloaded to an IBM-PC to run the simulation. On the other hand, the AMPS/PC system is much slower than the AMPS/Symbolics. The small memory of the PC's also limits any reasonably large models to be constructed on the AMPS/PC.

#### 9.2 Summary

In summary, an Automatic Programming (AP) system, such as AMPS and ANPS, offers a number of advantages for improving the simulation modeling environment. These advantages include:

- **o** Rapid prototyping Once the necessary library of simulation modules has been written, the AP system permits the user to rapidly construct a model. As a result, the AP system produces executable simulation code that is syntax error free.
- **o** Software correctness Correct simulation software requires the definition of a complete and formal set of model requirements. An AP system forces the user to completely define these requirements.

- **°** Improved clarity of simulation code The simulation code generated by the AP system is structured code that is easy to read, trace, and modify. An added benefit is embedded code documentation.
- **°** Increased productivity By using an AP system, the modeler should have an increased productivity in the lines of simulation code written per hour.
- **o** Automatic documentation Instead of changing program code, the user modifies the problem specification through the AP system's user interface. The AP system then rewrites a new simulation model. Therefore, the problem specification file always reflects the current configuration, or documentation, of the problem.
- **o** Software reusability Software reusability refers to the ability of new simulation models to use element of other models. Large collections, or libraries, of reusable program modules can be defined, making it possible to develop new models by writing only a small amount of new code. The library of GPSS modules provides the basic building blocks for the simulation model. This library is constantly being updated and expanded as the AP system is used in other domains.
- **o** Software compatibility Software compatability is the ability of program modules to be interfaced with other simulation code. An AP system designed with expansion in mind and as generic as

possible defined. will be easier to modify as additional requirements are

- **o** Extendability Since an AP system operates in a structural environment, the overall software maintenance is less difficult. Software designed and developed using an AP system will have each data element and related processes grouped into one location, making modifications simpler.
- **°** Reduced simulation knowledge An advantage of an AP system is a reduction in the modeler's knowledge of the simulation language.

There are also a number of disadvantages of an AP system such as AMPS and ANPS. These disadvantages include:

- **o** Domain specific Most AP systems are very domain specific. Therefore, the systems can only model a very limited class of problems. To model a slightly different problem in a similar domain may require additional modules and modifications to the user interface.
- **o** Library robustness A related disadvantage is the robustness of the library of predefined modules. Generally skilled GPSS programmers are needed to write a new modules.

° Memory and execution time - Another disadvantage is that AP systems require more memory and execute slower than a nonstructured equivalent simulation program. However, this disadvantage is not as significant as in prior years because computers are now faster and have more memory.

In comparing the IDI and IGI for the Symbolics systems, the following observations are made:

- ° The IGI had 3,500 lines of code versus 1,500 lines for the IDI. Interestingly, the code production was similar for both systems.
- ° The IGI, or object oriented approach, is preferred by the user.

#### I0.0 ACKNOWLEDGEMENTS

In addition to the funds received from NASA/MSFC, a contract was received in 1988 from the Science, Technology, and Energy Division, Alabama Department of Economic and Community Affairs (ADECA) (Reference Contract ADECA-UAH-9001) and a grant in 1989 from the Alabama Industrial Development Training (AIDT).

11.0 REFERENCES

- Balci, O. 1986. "Requirements for Model Development Environments," Computers and Operations Research, Vol. 13, No. I, pp. 53-67,
- Balci, 0., and R. E. Nance. 1987. "Simulation Support: Prototyping the Automation-based Paradigm," Proceedings of the Winter Sim\_ulation Conference, Atlanta, GA, 495-502.

- Barr, A. and E.A. Feigenbaum. 1982. Intelligence, **Vol.** 2, W. Kaufman, Inc., CA. The Handbook of Artificial
- Brazier, M.K. and R.E. Shannon. 1987. "Automatic Programming of AGVS Simulation Models," 1987 Winter Simulation Conference, Atlanta, GA, (December) pp. 703-708.
- Ford, D.R. and B.J. Schroer. 1987. "An Expert Manufacturing Simulation System." Simulation, Vol. 48,, No. 5, (May) pp. 193-200.

GPSS/PC Reference Manual. 1986. Minuteman Software, Stow, MA.

- Haddock, J. and R. P. Davis. 1985. "Building a Simulation Generator for Manufacturing Cell Design and Control." Annual International Industrtial Engineering Spring Conference Proceedings, Los Angelos, CA, (May) pp. 237-244.
- Heidorn, G.E. 1974. "English as a Very High Level Language for Simulation Programming." SIGPLAN Notices, Vol. 9, No. 4, pp. 91-100.
- Henriksen, J. D. 1983. "The Integrated Simulation Environment (Simulation Software of the 1990s)," Operations Research 31, pp. 1053-1073.
- Khoshnevis, B. and A.P. Chen. 1986. "An Expert Simulation Model Builder." Intelligent Simulation Environment, Society for Computer Simulation, Vol. 17,No. 1, pp. 129-132.

Murray, K.J. and S.V. Sheppard. 1988. "Knowledge-based Simulation Model Specification," Simulation, Vol. 50, No. 3, (March) pp. 112-119.

¥

 $\overline{a}$ 

- Overstreet, C. M. and R. E. Nance. 1985. "A Specification Language to Assist in Analysis of Discrete Event Simulation Models, Communications ACM 28, pp. 190-201.
- Pegden, C. Dennis, 1985. Introduction to SIMAN, Systems Modeling Corp., College Station, PA.
- Phillips, D.T., G.L. Curry, B.L. Deuermeyer, M. Wortman, and J.P. Sitarik. 1989. "SEMATECH: IE at work in the trenches to meet world competition." Industrial Engineering, Vol. 21, No, 12, December, pp. 36-44.
- Pidd, M. 1984. Chichester. Computer Simulation in Manaqement Science. Wiley,
- Schroer, B.J. and M.C. Ziemke. 1989. A Simulation Model of a Unit Production System, UAH Report 789, August.
- Schroer, B.J. 1988. A Simulation Model of a Assembly Line, UAH Report 696, June.
- Schroer, B.J. 1988. A Simulation Model of a Manufacturing Cell. University of Alabama in Huntsville, Research Report No. 676, April.

- Schroer, B.J., F.T. Tseng, and W.S. Dwan. 1988. A Simulation Assistant for Modeling Manufacturing Systems, University of Alabama in Huntsville Research Report No. 659, January.
- Schroer, B.J., F.T. Tseng, and W.S. Dwan. 1988. Automatic Manufacturing Programming System (AMPS) User's Manual, UAH Research Report No. 720, September.
- Schroer, B.J. 1969. "Saturn V Prelaunch Systems Simulation Model for a Launch Opportunity Containing Multiple Launch Windows," Proceedings Third Conference on Applications of Simulation, Los Angelos, December, pp. 503-511.
- Snyder, J.E., E.R. Bennich, and Y.H. Lindsey. 1967. "Implementation of Advanced Simulation Techniques for Predicting the Saturn V Launch Vehicle System Behavior," Journal of Spacecraft and Rockets, Vol. 4, No. 8, pp. 998-1002.
- Strandridge, C. R. 193. 1983. "Software Aids for Simulation," Simulation 41,
- Turbo Prolog 2.0 Reference Guide. 1986 . Borland International, Scotts Valley, CA.
- Turbo Pascal 4.0 Reference Guide, 1988 . Borland International, Scotts Valley, CA.

Turbo C 2.0 Users Guide. 1988 . Borland International, Scotts Valley, CA.

Appendix A

 $\bar{\mathbf{v}}$ 

 $\bar{\mathbf{z}}$ 

 $\overline{\mathbf{v}}$ 

 $\frac{1}{2}$ 

**GPSS macros for AMPS** 

 $\hat{\mathcal{A}}$ 

 $\ddot{\phantom{a}}$ 

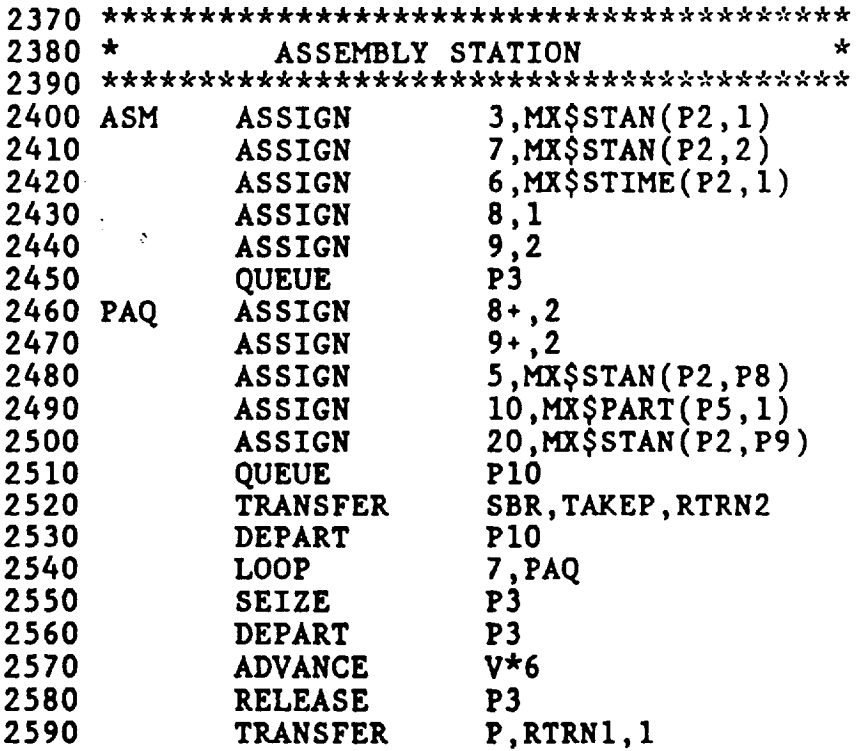

 $\pmb{z}$ 

 $\hat{\boldsymbol{\cdot} }$ 

### GPSS Task station subroutine

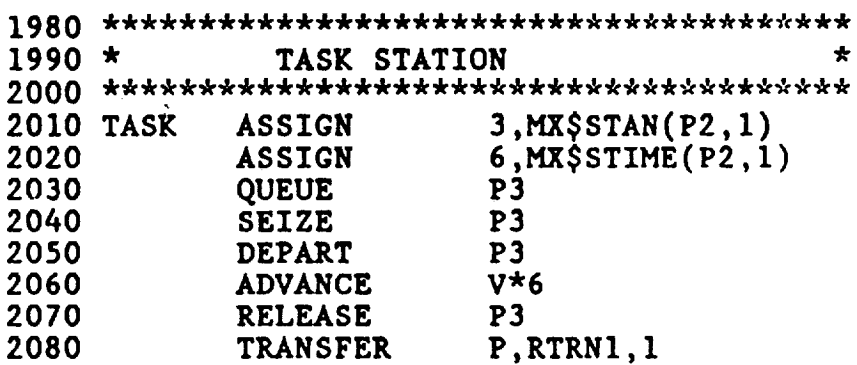

 $\overline{\mathbf{v}}$ 

 $\bar{\varphi}$ 

 $\ddot{\phantom{0}}$ 

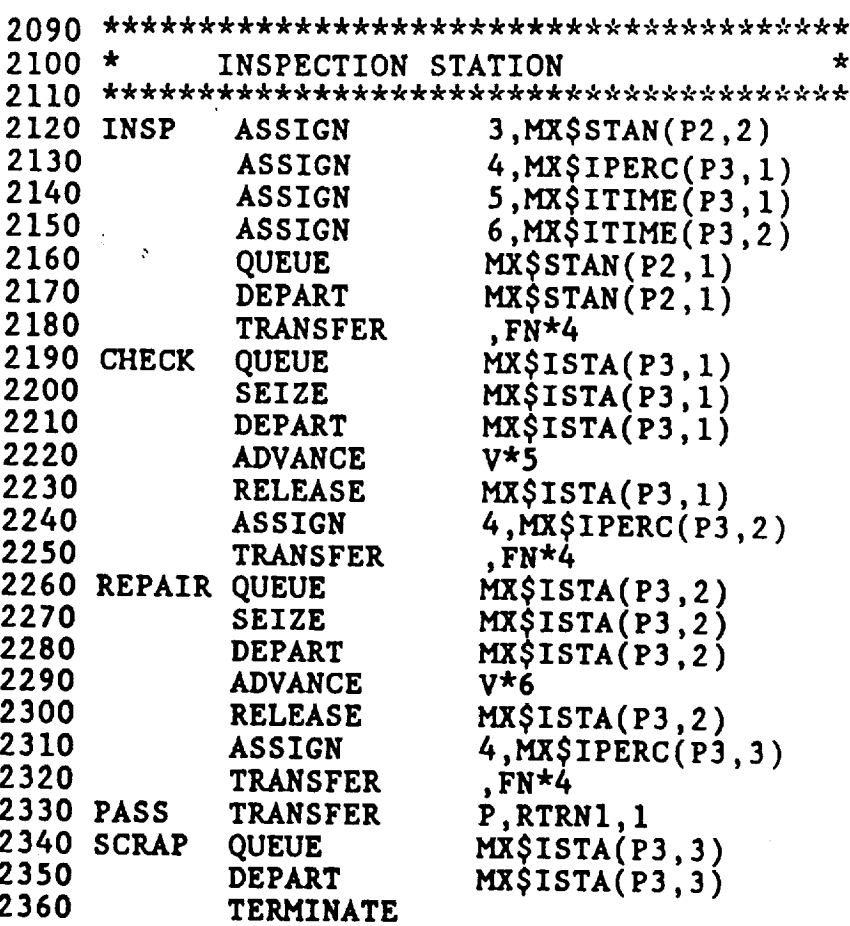

 $\sim 10^6$ 

 $\langle \cdot \rangle$ 

 $\mathcal{L}^{\text{max}}_{\text{max}}$ 

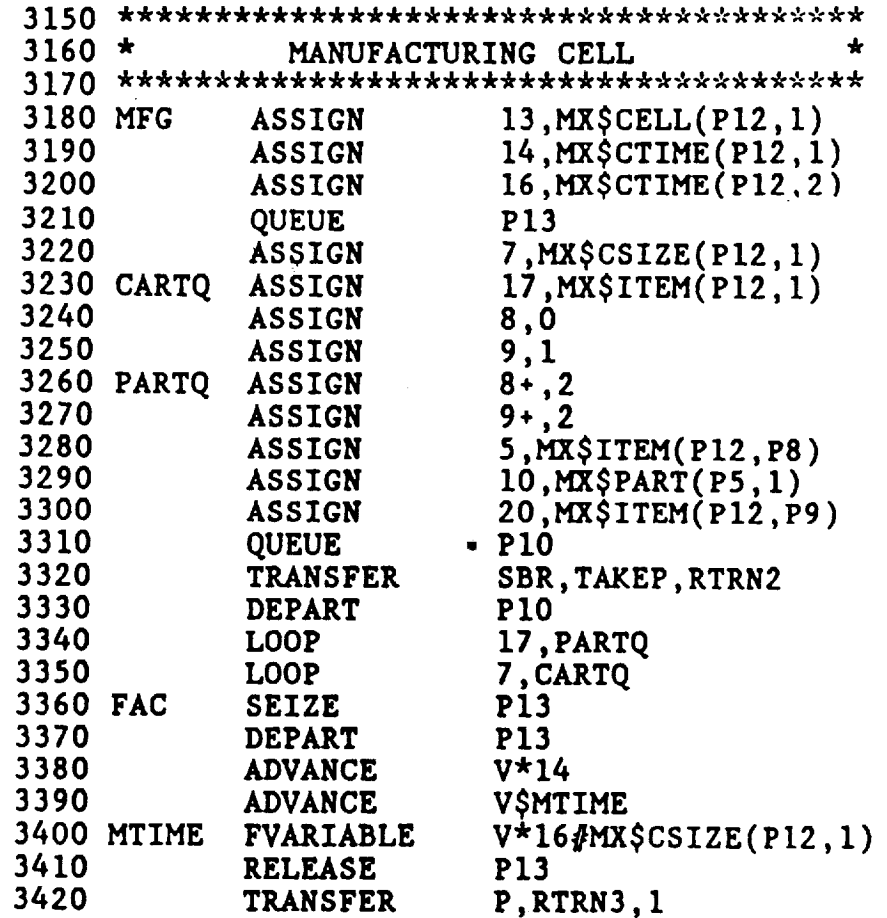

## GPSS Manufacturing **cell** subroutine

×.

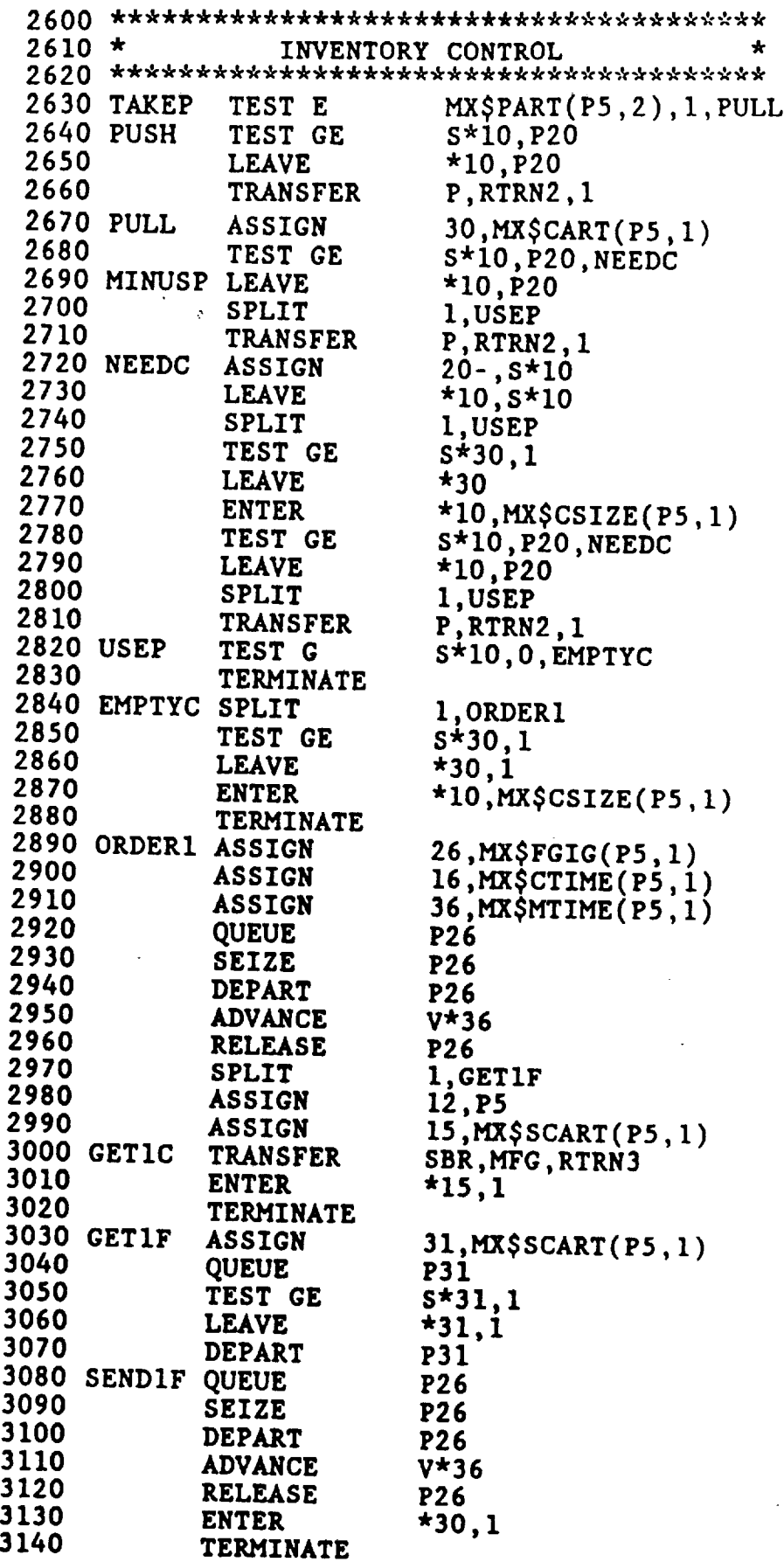

 $\mathcal{L}$ 

 $\sim$ 

\_\_\_\_\_\_\_

 $\sim$ 

 $\bar{\pmb{z}}$ 

 $\overline{a}$ 

 $\sim$ 

 $\tilde{\textbf{r}}$ 

 $\mathcal{L}$ 

GPSS Inventory transfer subroutine  $\gamma$ 

**Appendix B**

 $\bar{\phantom{a}}$ 

 $\frac{1}{2}$ 

 $\sim 200$ 

 $\sigma_{\rm{max}}$ 

 $\sim 10^{-11}$ 

**GPSS macros for ANPS**

1360 \*  $1370 *$ ACTIVITY TIME SIMULATION GENERATOR 1380 \* 1390 VENT\_A SEIZE P2.  $99,$  MX\$WORK\_TIME (P3, 1) . 1395 ASSIGN 1400 ETIME.V\*99 ASSIGN 1405 BACKT 98. MX\$F\_TIME(P3.1) **ASSIGN** MTTF, V\*98 1410 ASSI6N 1420 P\$MTTF.F\$ETIME.NOFAIL TEST<sub>L</sub> 1430 **ADVANCE** P\$MTTF 1440 ROW, P3 ASSIGN SBR, FAIL, RTRN1 1450 **TRANSFER** 1460 ASSIGN REST TIME, V\$TIME? 1470 TIMES **FVARIABLE** F\$ETIME-P\$MTTF 1480 **ASSIGN** ETIME, P\$REST\_TIME 1490 TRANSFER .BACK3 1500 NOFAIL ADVANCE F\$ETIME 1510 **RELEASE** P2 1520 **TRANSFER**  $P, RTEN2, 1$ 1530 \* 1830 \*  $1832 *$ CONTINUOUS ACTIVITY TIME SIMULATION GENERATOR  $1834 *$ 1840 VENT & SEIZE  $F2$ 1842 **ASSIGN** 98, MX\$F\_TIME(P3, 1) 1843 **SAVEVALUE FTS.V\*98** 1845 TIME9 **FVARIABLE**  $X$  $F$ TS 1850 TIMES FVARIABLE  $X*FTS/100$ 1855 TEST L V\$TIME9,100, BACK6 1860 **ASSIGN TIM3, 1** 1865 BSUM, V\$TIME9 ASSIGN . BACKS 1870 **TRANSFER** 1875 BACKS ASSIGN TIM3, V\$TIME8 1880 **ASSIGN BSUM, 100** 1885 BACKE **ASSIGN** NF LOOPS, P\$BSUM 1890 BACK4 GATE LR MX\$SWITCH1(P3,1),ENDA 1895 **ADVANCE P\$TIM3** 1900 NR\_LOOPS, BACK4 LOOF. 1905 ASSIGN ROW, P3 1910 **TEANSFER** SER.FAIL, RTRN1 1915 **TRANSFER** , BACKS P<sub>2</sub> 1920 ENDA **RELEASE** 1925 P.RTRN2.1 TRANSFER

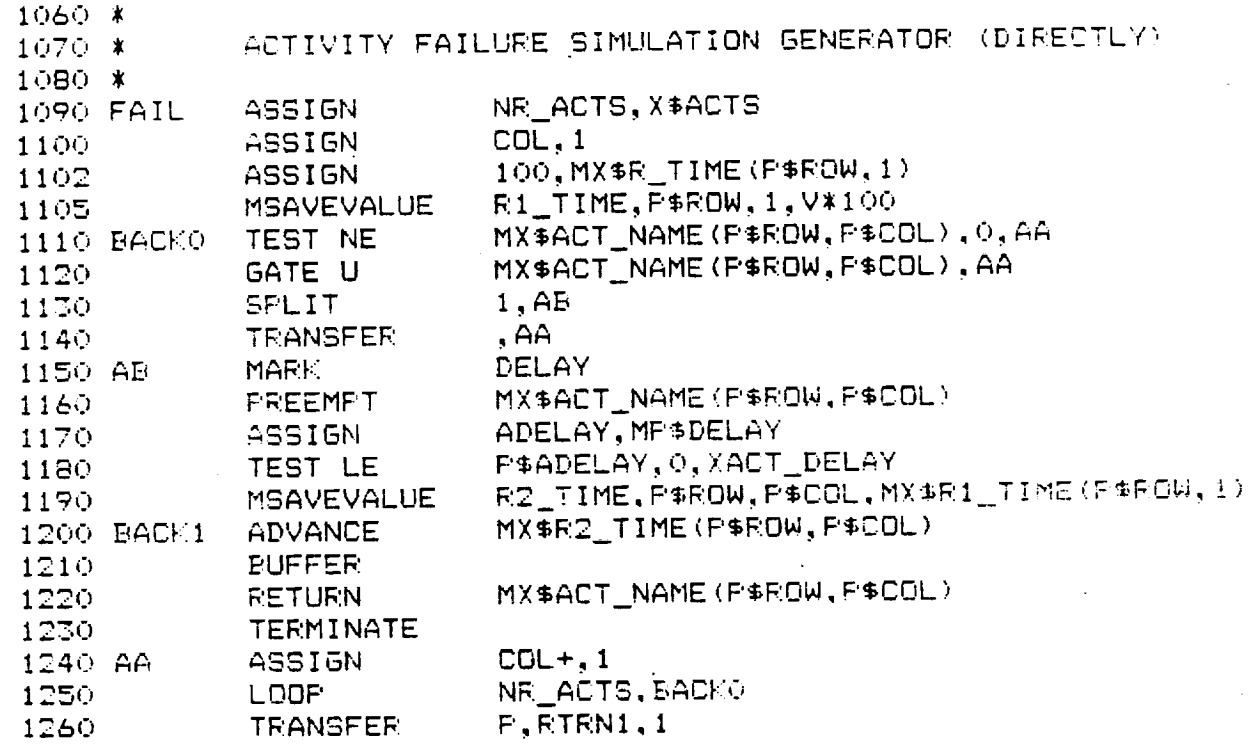

 $\ddot{\phantom{a}}$ 

 $\mathcal{L}^{(1)}$  .

 $\hat{\mathcal{A}}$ 

 $\overline{\textbf{v}}$ 

 $\overline{z}$ 

 $\ddot{\phantom{0}}$ 

 $\sim 10^{-11}$ 

 $\sim$   $\sim$ 

 $\hat{\mathbf{w}}$  .

 $\label{eq:2.1} \frac{1}{\sqrt{2}}\sum_{i=1}^n\frac{1}{\sqrt{2}}\sum_{i=1}^n\frac{1}{\sqrt{2}}\sum_{i=1}^n\frac{1}{\sqrt{2}}\sum_{i=1}^n\frac{1}{\sqrt{2}}\sum_{i=1}^n\frac{1}{\sqrt{2}}\sum_{i=1}^n\frac{1}{\sqrt{2}}\sum_{i=1}^n\frac{1}{\sqrt{2}}\sum_{i=1}^n\frac{1}{\sqrt{2}}\sum_{i=1}^n\frac{1}{\sqrt{2}}\sum_{i=1}^n\frac{1}{\sqrt{2}}\sum_{i=1}^n\frac$ 

 $\mathcal{L}^{\mathcal{L}}(x)$  and  $\mathcal{L}^{\mathcal{L}}(x)$  are the set of the set of the set of the set of the set of the set of the set of the set of the set of the set of the set of the set of the set of the set of the set of the set of

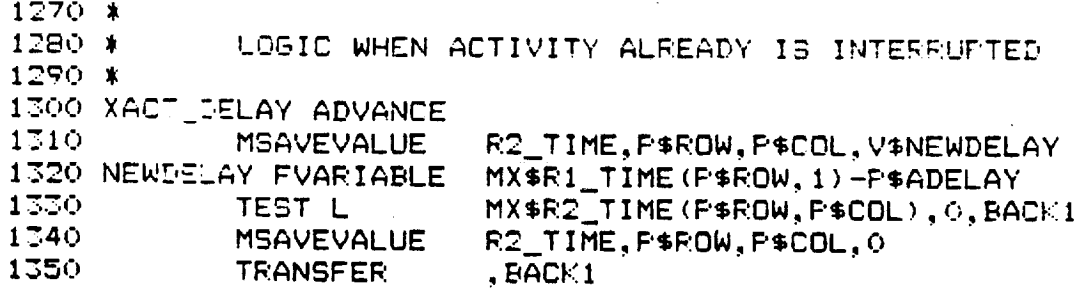

 $B-3$ 

**Appendix C**

 $\tilde{\mathbf{x}}$ 

 $\ddot{\phantom{a}}$ 

 $\mathbf{A}$ 

 $\sim$   $\mu$  .

**SIMAN macros for AMPS**

r

 $\sim$ 

 $\mathcal{L}$ 

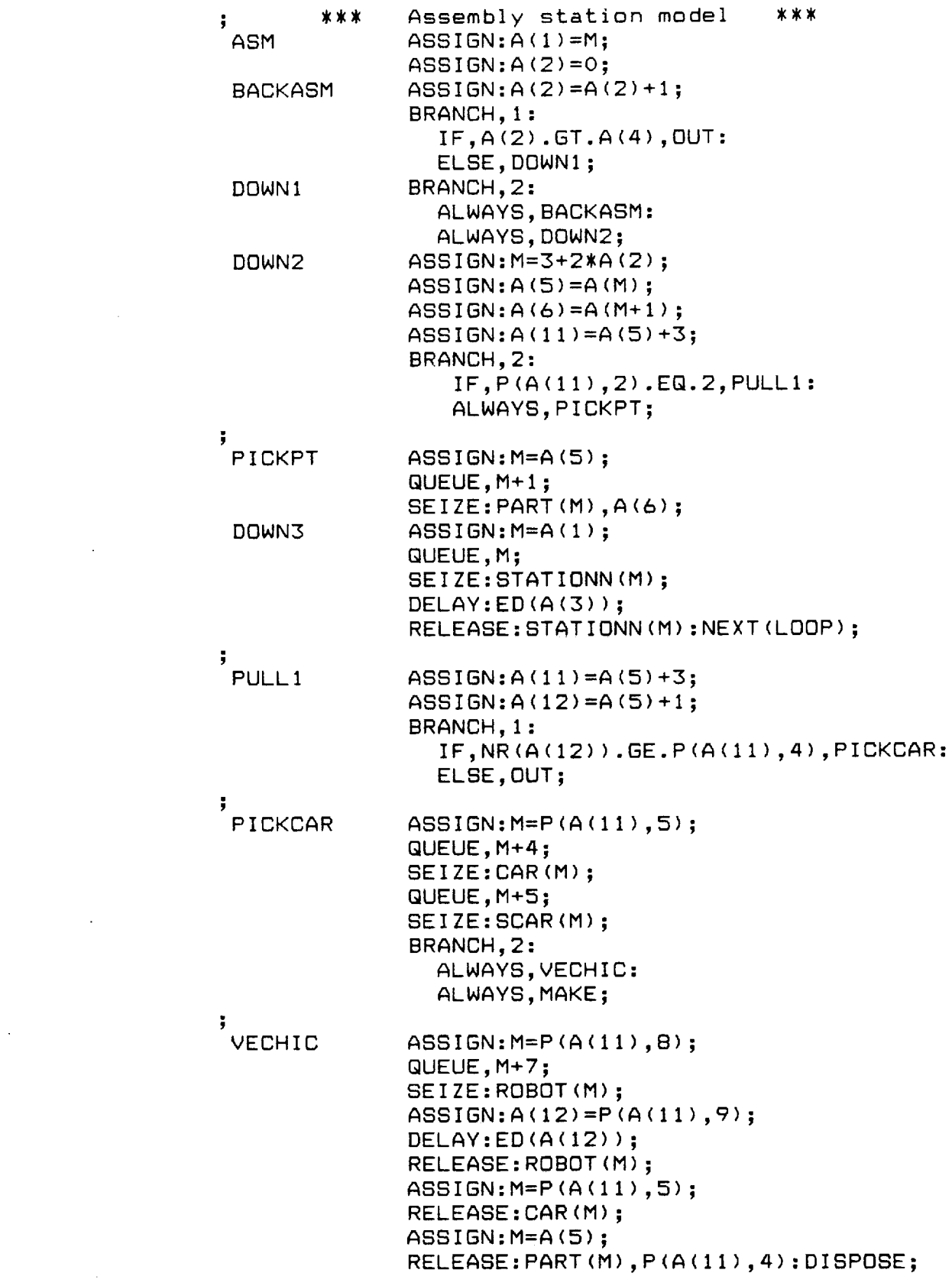

 $\mathcal{L}_{\text{max}}$  and  $\mathcal{L}_{\text{max}}$ 

 $\mathcal{L}_{\text{max}}$  and  $\mathcal{L}_{\text{max}}$ 

 $\blacksquare$ 

 $\tilde{\mathbf{g}}$ 

 $\ddot{\phantom{1}}$ 

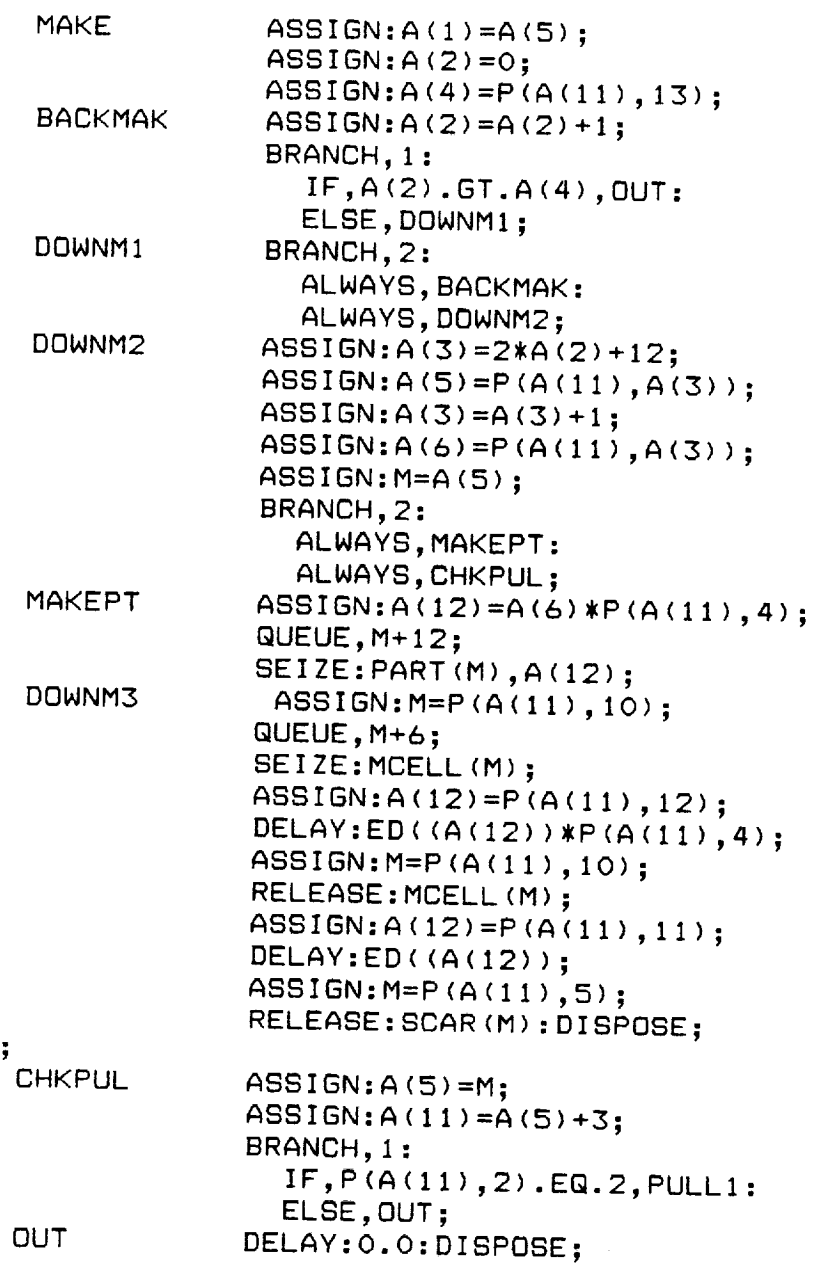

∽

 $\epsilon$ 

 $\ddot{\phantom{a}}$ 

 $\star$ 

 $\sim$ 

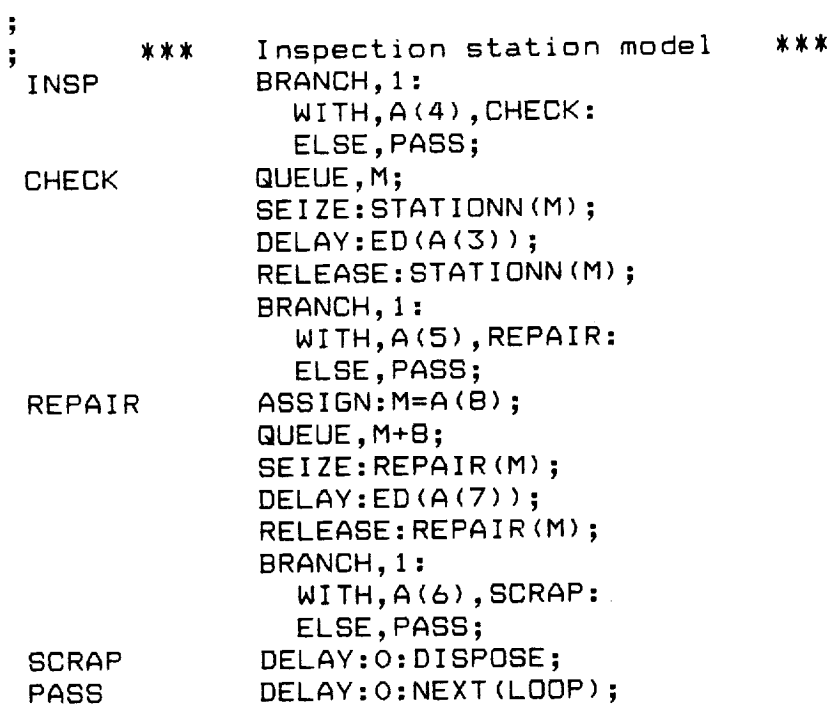

 $\pmb{r}$ 

 $\ddot{\phantom{1}}$ 

 $\bullet$ 

 $\bullet$ 

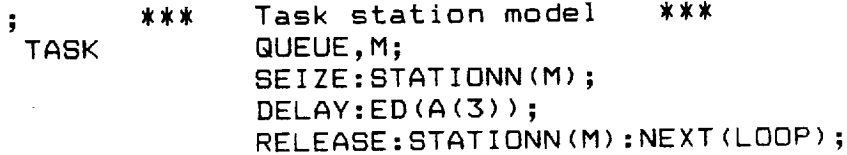

## **PRECEDING PAGE** BLANK **NOT FILMED**

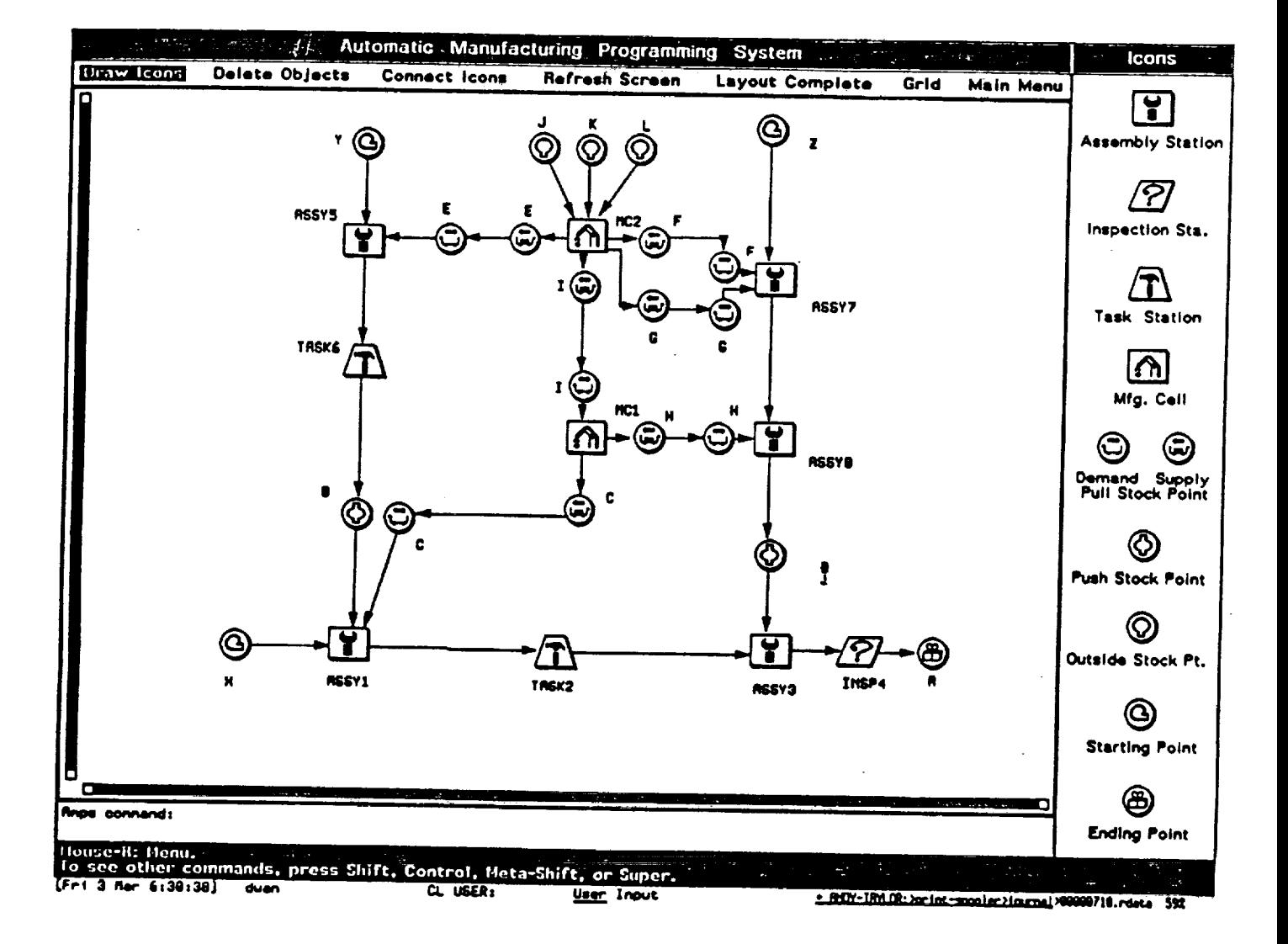

Model-8-stations

PRECEDING PAGE BLANK NOT FILMED

## ANDY-TAYLOR:>dwan>amps>model-8-stations.txt.1

3/15/89 09:05:47 Page 1

Parameters of Example Model Model-8-Stations

Starting Point of Line Nane of Tines Y Interacrivel time distribution: HORNAL Hean: 100 Standard deviation: 5

 $\overline{\mathbf{f}}$ .

Starting Point of Line Nane of Tines X Interarrival time distribution: EXPONENTIAL **Mean: 390** 

Starting Point of Line<br>Name of line: Z Interarrival time distribution: NORMAL Mean: 75 Standard deviation: 5

Final Product from Assenbly Line Part nane: R Capacity and initial inventory at the stock point: Haxinum nunber of parts at stock point: 2000 Initial number of parts at stock point: 0

Denand Stock Point Part name: F In a pull system, parts are assumed to be ordered,<br>nade, and shipped by carts. Two stockpoints: supply and denand are created. Capacity and initial inventory at the stock point: Current cart capacity (number of parts per cart): 4 Initial number of carts at denand stock point: 4 Initial number of carts at supply stock point: 4 Vehicle used to nove carts between stock points: TRUCK2 Houting time distribution: UNIFORM Rininun: 6 Rexinun: 14

Supply Stock Point Part name: F In a pull system, parts are assumed to be ordered,<br>nade, and shipped by carts. Iwo stockpoints: supply and denand are created. Capacity and initial inventory at the stock point: Current cart capacity (number of parts per cart): 4 Initial number of carts at denand stock points 4 Initial number of carts at supply stock point: 4 Vehicle used to nove carts between stock points: TRUCK2 Houing time distributions UNIFORM **Mininums 6 Maxinun: 14** 

 $\ddot{\phantom{a}}$ 

 $\mathcal{L}_{\mathbf{a}}$
Supply Stock Point Part name: H In a pull system, parts are assumed to be ordered, nade, and shipped by carts. Two stockpoints: supply and denand are created. Capacity and initial inventory at the stock point: Current cart capacity (nunber of parts per cart): 4 Initial number of carts at demand stock point: 4 Initial number of carts at supply stock point; 4 Vehicle used to nove carts between stock points: TRUCK3 **Moving time distribution: UNIFORM** Mininun: 0 Maxinun: 12

Denand Stock Point

Part nane: H

In a pull system, parts are assumed to be ordered, nade, and shipped by carts. Two stockpoints: supply and denand are created. Capacity and initial inventory at the stock point:

Current cart capacity (number of parts per cart): 4 Initial number of carts at demand stock points 4 Initial number of carts at supply stock point: 4 Vehicle used to nove carts between stock points: TRUCK3 Howing time distribution: UNIFORM **Mininuns B** 

Maxinun: 12

**Supply Stock Point** 

Part name: E

In a pull system, parts are assumed to be ordered,<br>nade, and shipped by carts. Two stockpoints: supply and denand are created. Capacity and initial inventory at the stock points

Current cart capacity (number of parts per cart): 4 Initial number of carts at denand stock points 4 Initial number of carts at supply stock point: 4 Vehicle used to nove carts between stock points: TRUCKI

Hoving time distributions UNIFORM **Mininun: 8** 

**Maximun: 12** 

**Benand Stock Point** 

Part nane: E

In a pull system, parts are assumed to be ordered,<br>made, and shipped by carts. Two stockpoints: supply and denand are created.

Capacity and initial inventory at the stock point: Current cart capacity (number of parts per cart): 4<br>Initial number of carts at denand stock point: 4 Initial number of carts at supply stock point: 4 Vehicle used to move carts between stock points: IRUCK1 Hoving time distributions UNIFORM Minimum: B

**Rexinun: 12** 

Supply Stock Point Part name: I

In a pull system, parts are assumed to be ordered. nade, and shipped by carts. Two stockpoints: supply and denand are created.

#### 3/15/89 09:05:47 Page 3

Capacity and initial inventory at the stock point: Current cart capacity (number of parts per cart): 4 Initial number of carts at denend stock point; 4 Initial number of carts at supply stock point: 4 Vehicle used to nove carts between stock points: TRUCK3 Howing time distributions UNIFORM Kininun: 0 Maxinum: 12

#### **Benand Stock Point**

Ą,

Part name: I

In a pull system, parts are assuned to be ordered,<br>nade, and shipped by carts. Two stockpoints: supply and denand are created. Capacity and initial inventory at the stock point:

Current cart capacity (number of parts per cart): 4 Initial number of carts at demand stock point: 4 Initial number of carts at supply stock point: 4 Vehicle used to nove carts between stock points: TRUCK3 Houing time distribution: UNIFORN

**Mininums B** Maximum: 12

Supply Stock Point

Part nane: 8

In a pull system, parts are assumed to be ordered,<br>made, and shipped by carts. Two stockpuints: supply and denand are created. Capacity and initial inventory at the stock point:

Current cart capacity (number of parts per cart): 4 Initial number of carts at denand stock point: 4 Initial number of carts at supply stock point: 4 Vehicle used to nove carts between stock points: TRUCK2

Hoving time distribution: UNIFORN **Hininuns 6** 

**Raximun: 14** 

**Benand Stock Point** 

Part nane: B

In a pull system, parts are assumed to be ordered, nade, and shipped by carts. Two stockpoints: supply and denand are created.

Capacity and initial inventory at the stock point: Current cart capacity (number of parts per cart): 4 Initial number of carts at denand stock points 4 Initial number of carts at supply stock points 4 Vehicle used to nove carts between stock points: TRUCK2 Houing time distribution: UNIFORM

**Rininum: 6** Haxinun: 14

Supply Stock Point

Part name: C

In a pull system, parts are assumed to be ordered. nade, and shipped by carts. Two stockpoints: supply and denand are created. Capacity and initial inventory at the stock point:

Current cart capacity (number of parts per cart): 4 Initial number of carts at denend stock points 4<br>Initial number of carts at denend stock points 4 Vehicle used to nove carts between stock points: TRUCK1

Howing time distribution: UNIFORM Mininum: 8 Maximuni 12

V

**Benand Stock Point** Part name: C In a pull system, parts are assumed to be ordered. nade, and shipped by carts. Two stockpoints: supply and denand are created. Capacity and initial inventory at the stock point: Current cart capacity (number of parts per cart): 4 Initial number of carts at denand stock point: 4 Initial number of carts at supply stock point: 4 Vehicle used to nove carts between stock points: IRUCK1 Howing time distribution: UNIFORM Hininun: 8 Maxinun: 12

Push stock noint Part nane: B Capacity and initial inventory at the stock point: Havinum number of parts at stock point: 2000

Push stock point

Part nane: B Capacity and initial inventory at the stock point: Harinun nunber of parts at stock point: 2000<br>Initial nunber of parts at stock point: 1200

Ordered from outside Part name: J Capacity and initial inventory at the stock point: That have the contract of the state of the state of the state of the state of the state of the state of the state of the state of the state of the state of the state of the state of the state of the state of the state of t Mill Part J be replenished during the sinulation? No

Ordered from outside Part name: K Capacity and initial inventory at the stock point: Capacity and initial inventory at the stock point;<br>Taximum number of parts at stock point; 19900<br>Initial number of parts at stock point; 19900<br>Mill Part K be replenished during the sinulation? No

Ordered from outside Part name: L Capacity and initial inventory at the stock point: Maximum number of parts at stock point: 10000 Initial number of parts at stock point: 10000 Mill Part L be replenished during the sinulation? No

Inspection Station

 $\overline{z}$ 

**Station name: INSP4** Hane of inspector: INSPECTOR<br>Name of repairman: REPAIRMAN Mane of place for scrap parts: SCRAP4 Inspection time distribution MORMAL Mean: 50 Standard deviation: 5 Repair tine distribution: NORMAL Heans 499 Standard deviation: 10 Inspection rate (between 0 and 1): 1<br>Reject (repair) rate (between 0 and 1): 0.2 Scrap rate (between 0 and 1): 0.5

Tesk Station Station name: TASK6 Task time distribution: NORMAL Hean: 199 Standard deviation: 5

٦

Task Station Station name: TASK2 Task time distribution: HORMAL Reant 300 Standard deviation: 19

**Resenbly Station** Station nane: ASSY5 Parts required for assenbly: Hane of part \$1; E Hunber of part 81: 2 Resembly time distribution: HORMAL<br>Mean: 100 Standard deviation: 5

Resembly Station Station name: AGSY1 Parts required for assembly: Name of part #1: B Number of part #1: 3 Nane of part 82; C Hunber of part #2: 2 Resembly time distribution: NORMAL<br>Rean: 300 **Standard deviation: 19** 

Resembly Station Station name: ASSY3 Parts required for assembly: Hane of part #1: D Hunber of part #1: 4 Resembly time distribution: HORMAL Heans 300 Standard deviation: 10

**医**  $\mathcal{I}$ **Recently Station** Station name: ASSYS Parts required for assembly: Hane of part #1: H  $\Gamma$ Number of part 81: 1 Resembly time distribution: NORMAL  $\mathcal{L}_i$ Heans 75 Standard deviation: 5

**State** 

聚合

2

 $\mathbb{R}^2$ 

 $\mathbf{I}$ 

╰

**Assembly Station** Station name: RSSY7 Parts required for assenbly: Name of part #1: F Nunber of part \$1: 2 Hane of part #2: G Hunber of part 82: 1 Resembly time distribution: NORMAL Heans 75 Standard deviation: 5

Manufacturing Cell  $-$  F Cell nane: MC2 Itens required to nake the part F: Number of item types required: 1<br>Name of item #1: L Hunber of Iten 81: 2 Setup time for a cert of parts: CONSTANT Constant: 0 Henufacturing time for a part: NORMAL Means 10 Standard deviation: 1

**Manufacturing Cell -- E** Cell name: HC2 Itens required to nake the part E: Hunber of iten types required: 2<br>Name of iten.81: J Nunber of item 81: 2 Hane of iten 82: K Number of item 82: 1 Setup time for a cart of parts: CONSTRNT Constant: 0 Henufacturing time for a part: HORMAL Reans 18 Standard deviation: 1

Renufacturing Cell  $-1$ Cell name: MC2 Itens required to nake the part I: Number of item types required: 2 Name of item Bl: J Hunber of item 81: 2 Hang of item #2: K Hunber of item 82: 1 Setup time for a cart of parts: CONSTANT Constant: 8 Hanufacturing time for a part: HORHAL **Reans** 5 **Standard deviations 1** 

3/15/89 09:05:47 Page 7

Hanufacturing Cell -- C Cell nane: HC2 Itens required to nake the part G: Number of item types required: 1<br>Name of item #1: K Number of item #1: 2 Setup time for a cart of parts: CONSTANT Constant: 0 Manufacturing time for a part: NORMAL Mean: 18 Standard deviation: 1

 $\mathbf{r}$ 

ы

Hanufacturing Cell -- H Cell name: MC1 Itens required to nake the part H: Number of item types required: 1 Nane of iten #1: I Hunber of item #1: 1 Setup time for a cart of parts: CONSTANT Constant: 0 Henufacturing time for a part: NORMAL Mean: 30 Standard deviation: 3

Manufacturing Cell -- C Cell name: HC1 Itens required to nake the part C: Number of item types required: 1<br>Name of item #1: I Hunber of item #1: 2 Setup time for a cart of parte: CONSTANT Constant: E Henufacturing time for a part: HORHAL<br>Heans 30 Standard deviation: 8

 $\overline{\mathbf{y}}$ 

3/18/89 02:04:38 Page 1

 $119.7$  $120.5$ This is a B-stations nodel.  $3/15/89$  $130.7$  $140$  s-----158 8 160 \* This is a GPSS program automatically created from  $170.7$ 180 \* RMPS - (Rutonatic Manufacturing Programning System)  $190.1$ 200 \* developed at  $210.5$ 220 \* The University of Rlabana in Huntsville, 1988.  $230.1$ 250 **GINULATE** 268 UNIFM **FUNCTION RN1.C2**  $0.01.1$ 270 SHORM **FUNCTION** RM1, C25  $\overline{0}, -5$ , 80083, -4, 80135, -3, 80621, -2.5, 82275, -2<br>.06681, -1.5, 11587, -1.2, 115866, -1, 21186, -.0, 27425, -.6 .34458, -.47.42874, -.27.5, 87.57926, .27.65442, .4<br>.72575, .67.78814, .87.84134, 17.88493, 1.27.93319, 1.5 .97725, 2/.99379, 2.5/.99865, 3/.99997, 4/1, 5 280 XPDIS FUNCTION **RM1, C24** 8.8.1.1.1847.2.2227.3.3557.4.5897.5.697.6.3157.7.1.27.75.1.38<br>8.8.1.67.84.1.837.88.2.127.9.2.37.92.3527.94.2.817.95.2.997.96.3.2 .97, 3.5/.98, 3.9/.99, 4.6/.995, 5.3/.998, 6.2/.999, 7.8/.9998, 8.8 290 \*\*\* HAIN PARANETERS  $111$ 300 PER11, **FUNCTION RM1.D2** 1, CHECK<sub>/1</sub>, PASS 310 PER12, **FUNCTION RN1, D2** 0.2, REPRIR/1, PASS 320 PER13, **FUNCTION** RM1, D2 8.5, SCRAP-1, PASS 338 TIME1 **FURRIROLE** 6-BEFN\$UNIFM **340 TIME2 FURRIRBLE** . 350 TINES **FVARIABLE** 10-18FM\$SHORM **368 TINE4 FURRIROLE 8-4SFN\$UNIFH** 370 TIMES **FURRIROLE** 5-1SFN\$SHORN 30-38FM\$5NORM 368 TIMES **FVARIABLE** 398 TIME7 300KFN\$XPDIE **FURRIABLE 486 TIMES FURRINGLE** 300+10EFM\$SHORM 410 TIMES **FURRIRBLE SO-SEFHISHORN** 420 TIME10 **FURRIRALE** 400+10#FH\$SHORN 430 TIME11 **FURRIRBLE** 100-SEFHSSHORN  $\hat{\mathbf{r}}$ 448 TIME12 **FURRIABLE** 75-Safnssnorn 450 \*\*\* DEFINITION OF MATRIX \*\*\* 468 PART **MATRIX** , 12, 2 470 STIME **MATRIX**  $, 0, 1$ **480 STRM MATRIX**  $, 1, 6$ 490 ITIME **NATRIX**  $,1,2$ **500 ISTA MATRIX** ,1,3 510 IPERC **HATRIX**  $, 1, 3$ **520 NTINE MATRIX**  $, 7, 1$ 530 FCIC **HATRIX**  $, 2, 1$ **540 SCART MATRIX** , 7, 1 **SSA CART MATRIX**  $, 2, 1$ 568 CTIME **HATRIX**  $,7,2$ **570 CELL HATRIX**  $, \lambda, 1$ **580 CSIZE MATRIX**  $, 7, 1$ **590 ITEM** MATRIX  $,7,5$ 600 ISE CRPACITY OF PRRT & CRRT COUNTERS ISE 618 PA\_A **STORAGE** 2990 628 PA\_F **STORAGE** 630 CRRT\_F **STORAGE**  $\bullet$ 640 SCART\_F STORAGE . SSO PR\_H **STORAGE**  $\blacktriangleleft$ **STORAGE**  $\bullet$ 678 SCART\_H STORAGE  $\bullet$ **SBO PA\_E STORAGE**<br>698 CART\_E STORAGE  $\blacktriangleleft$  $\bullet$ 700 SCART\_E STORAGE  $\bullet$ 

Ψ

O

ť

710 PR\_I **STORAGE** 728 CRRT\_I **STORAGE**  $\bullet$ 739 SCRRT\_I STORAGE ā 748 PA\_C **STORAGE**  $\blacktriangleleft$ 758 CART G STORAGE e 768 SCART\_G STORAGE  $\bullet$ 778 PR.C. **STORAGE**  $\blacktriangleleft$ 789 CART\_C STORAGE  $\bullet$ 790 SCRRT\_C STORAGE  $\bullet$ 888 PR\_B **STORACE** 2000 **B19 PA\_D** 2090 **STORAGE** 829 PA\_J **STORAGE** 19999 839 PA\_K **STORAGE** 10000 848 PA\_L **STORAGE** 19998  $959$   $\cdots$   $\cdots$  $060$   $\rightarrow$ INITIAL VALUES 889 **CENERATE**  $\ldots$ 890 SSE PART ID SEE **MSRVEVALUE** PART, 10,1, \$PA\_A ; the id of part A is 19 988 **MSAVEVALUE** 910 PART, 2, 1, \$PR\_F ; the id of part F is 2 929 **MSAVE VALUE** PRRT, S, 1, SPR\_H ; the id of part H is 5 PART, 3, 1, SPA\_E ; the id of part E is 3<br>PART, 4, 1, SPA\_I ; the id of part I is 4 *<u>MSAVEVALUE</u>* 930 948 **NSRVEVALUE** ; the id of part I is 4 958 **MSAVEVALUE** PART, 7, 1, SPA\_C the id of part B is 7 PART, 6,1, \$PA\_C ; the id of part C is 6<br>PART, 11, 1, \$PA\_C ; the id of part B is 11<br>PART, 12, 1, \$PA\_D ; the id of part B is 12<br>RART, 12, 1, \$PA\_D ; the id of part B is 12 968 **HSAVEVALUE** 978 **MSRVEVALUE** 988 **MSAVEVALUE** 398 MSAVEVALUE PART, 3, 1, 1PA\_1 jthe id of part 3 is 1:<br>1980 MSAVEVALUE PART, 9, 1, 1PA\_1 jthe id of part 1 is 9<br>1919 MSAVEVALUE PART, 9, 1, 1PA\_K jthe id of part K is 8<br>1929 IIF THE SIZE OF EACH CART ass<br>1939 MSAVEVALUE 1048 **MSAVEVALUE** CSIZE, 5, 1, 4 1858 **MSAVEVALUE** CSIZE, 3, 1, 4 1068 **MSAVEVALUE** CSIZE, 4, 1, 4 1979 **NSRVEVALUE** CSIZE, 7, 1, 4 **MSAVEVALUE** CSIZE, 6, 1, 4 1000 1899 \*\*\* INITIAL INVENTORY LEVEL AT EACH STOCK POINT ### **ENTER** CRRT\_F,4<br>SCRRT\_F,4 1100 1110 **ENTER** 1120 **ENTER** CART\_H, 4 SCART\_H, 4 1130 **ENTER** 1140 **ENTER** CRRT\_E, 4 SCART\_E, 4 1150 **ENTER** 1160 ENTER CART\_I,4 1179 ENTER SCRRT\_1.4 1100 ENTER CART\_6,4 1190 schat 0,4 ENTER 1200 EMTER SCART\_C, 4 1210 **ENTER** PA\_0,120<br>PA\_0,120 1220 ENTER ENTER 1230 1248 **ENTER** PA\_J, 10000 1250 **ENTER** PR\_K, 19999 1260 **ENTER** PA\_L, 10000 1278 \*\*\* HAKE ONE CART READY AT EACH DEHAND STOCK POINT \*\*\* 1200 **LEAVE** CRRT\_F,1 1290 ENTER PA\_F, hxicsIzE(2,1) 1300 LEAVE CART\_H.1 1310 ENTER PA\_H, HXSCSIZE(5,1) CART\_E,1<br>PR\_E,nxicsIzE(3,1) 1320 LEAVE 1330 ENTER CRRT\_I,1<br>PR\_I,nxicsIzE(4,1) 1340 LENVE 1350 **ENTER** CNAT\_G,1<br>PA\_G, HX\$CSIZE(7,1)<br>PA\_G, HX\$CSIZE(7,1) 1368 **LEAVE** 1370 ENTER 1380 **LEAVE** CRRT\_C,1 1390 **ENTER** PA\_C, HX\$CSIZE(6,1) **EXE ITEMS REQUIRED TO HAKE EACH PART SEE** 1400 **HEAVEVALUE** 1410 ITEM, 2, 1, 1 spart F requires 1 part type(s). 1428 **MSAVEVALUE** ITEM, 2, 2, 1 part L.  $\mathbf{I}$ 1430 **HSAVEVALUE** ITEN, 2, 3, 2  $2$  unit(s).  $\mathbf{r}$ 

÷.

 $\vec{z}$ 

्र

2168

**MSAVEVALUE** 

1449 **NSAVEVALUE** ITEM, 5, 1, 1 spart H requires 1 part type(s). 1450 **MEAVEVALUE**  $\frac{1}{2}$  part I. ITEH, 5, 2, 4 1468 **MSAUFURLUF** ITEM, 5, 3, 1  $i$  unit(a). 1478 **MSAVEUAL UE** spart E requires 2 part type(s). ITEM, 3, 1, 2 1480 **MSAVEVALUE** ITEH, 3, 2, 9  $j$  part  $J$ . 1490 **MSAVEVALUE** ITEM, 3, 3, 2  $2$  unit(s).  $\mathbf{I}$ 1500 **REAVEVALUE** ITEM, 3, 4, 8 part K.  $\mathbf{r}$ 1510 **MSAVEVALUE** ITEN, 3, 5, 1  $1$  unit(s).  $\mathbf{r}$ ITEM, 4, 1, 2 jpart I requires 2 part type(s). 1520 **MSAVEVALUE MSAVEVALUE** 1530 ITEN, 4, 2, 9 j part J. **MSAVEVALUE** 1540 ITEN, 4, 3, 2  $2$  unit(a).  $\mathbf{I}$ 1550 **MSAVEVALUE** ITEN, 4, 4, 8 part K.  $\mathbf{I}$ 1560 **MSAVEVALUE** ITEM, 4, 5, 1  $1$  unit(s). ITEM,  $7, 1, 1$ 1570 **MSAVEVALUE** ;part G requires 1 part type(s). **MSAVEVALUE** ITEN, 7, 2, 8 1589  $i$  part  $K$ . **NSRVEVALUE** 1599 ITEH, 7, 9, 2  $2$  unit(s). -11 **MSRVEVALUE** ITEN, 6, 1, 1 1600 jpart C requires 1 part type(s). **MSAVEVALUE** 1610 ITEM, 6, 2, 4 part I.  $\mathbf{I}$ **MSAVEVALUE** 1620 ITEN, 6, 3, 2  $j = 2$  unit(s). 1630 \*\*\* STATION SERVICE TIME  $...$ 1640 NSRVEVALUE STIME, 6, 1, \$TIME11 Itine of TASK6 is TIME11 1650 **MSAVEVALUE** STIME, 2, 1, STIMED ; time of TASK2 is TIMED STIME, 5, 1, STIME11 1660 **NSAVEVALUE** stime of ASSY5 is TIME11 Itine of ASSY1 is TIMED 1679 **MSAVEVALUE** STINE, 1, 1, \$TIME@ STINE, 3, 1, STINES 1689 **MSAVEVALUE** STINE, 8, 1, \$TINE12<br>STINE, 7, 1, \$TINE12 1690 *MSAVEVALUE* Itine of RSSVB is TIME12<br>Itine of RSSVB is TIME12 1700 **MSAVEVALUE** 1710 \*\*\* TIME TO MOVE A CART BETHEEN SUPPLY AND DEMAND POINTS \*\*\* 1720 **MSAVEVALUE** MTIME, 2,1, STIME1 ; noving time of a cart of part F is TIME1 1730 **MSRVEVALUE** MTIME, S, 1, STIME4 ; noving time of a cart of part H is TIME4 1749 **MSAVEVALUE** MTIME, 3,1, STIME4 ; noving time of a cart of part E is TIME4 1758 **MSAVEVALUE** HTIME, 4, 1, STIME4 ; noving time of a cart of part I is TIME4 1760 **MEAVEVALUE** HTIME, 7,1, STIME1 ; noving time of a cart of part G is TIME1 1778 MSRVEVALUE HTIME, 6, 1, STIME4 inoving time of a cart of part C is TIME4<br>1788 === SETUP TIME FOR A CART OF PARTS AND === *MSAVEVALUE* 1799 \*\*\* NANUFROTURING TIME FOR A PART \*\*\* 1899 **MSAVEVALUE** CTIME, 2, 1, \$TIME2 jsetup time for a cart of part F is TIME2 CIINE, 2, 1, SIINEZ jastup time for a cart of part F is linez<br>CIINE, 2, 2, SIINEZ jastup time for part F is line<br>CIINE, 5, 2, SIINEZ jastup time for a cart of part H is line<br>CIINE, 5, 2, SIINEZ jastup time for a cart of p 1810 **MSAVEVALUE** 1829 **MSAVEVALUE** 1830 **HEAVEVALUE** 1848 **HEAVEVALUE** 1850 **MSAVEVALUE MSRVEVALUE** 1868 **HEAVEVALUE** 1870 CTIRE, 7, 1, STIRE2 jastup time for a cart of part 6 is TIRE2<br>CTIRE, 7, 2, STIRE3 jasnufacturing time for part 6 is TIRE3 1980 **MSAVEVALUE** 1850 **MSAVEVALUE** 1900 **MERVEVALUE** CTIME, 6,1, STIME2 ; setup time for a cart of part C is TIME2 **MSAVEVALUE** 1918 CTIME, 6, 2, STIMES ; manufacturing time for part C is TIMES 1920 ### CELL WHERE EACH PART IS HADE ### **HSAVEVALUE** 1938 CELL, 2,1, SHC2 : part F is nade on nachine HC2 1940 **HEAVEVALUE** CELL, S, 1, \$MCL ; part H is nade on machine MCL 1958 **HEAVEURLUE** CELL, 3, 1, \$MC2 spart E is nade on nachine NC2 1968 *REAVEVALUE* CELL, 4,1, \$HC2 jpart I is nade on nachine HC2 1979 **HEAVEVALUE** CELL, 7, 1, \$MC2 ; part & is nade on nachine MC2 CELL, 6, 1, SHC1 : spart C is nade on machine HC1 1980 **MSAVEVALUE** 1990 FEE HANE OF EACH STATION  $...$ STAM, 4,1,1IMSP4 ; the id of station IMSP4 is 4 2900 **MSAVEVALUE** STAN, 6,1, STAGK6 ; the 1d of station TASK6 is 6<br>STAN, 2,1, STAGK2 ; the 1d of station TASK2 is 2 2918 **MSAVEVALUE** 2020 **HERVEVALUE** STAM, 5,1, SASSYS ; the 1d of station ASSYS is 5<br>STAM, 1, 1, SASSY1 ; the 1d of station ASSY1 is 1 2030 **MSAVEVALUE** 2948 **MSAVEVALUE** 2950 **MSAVEVALUE** STAN, 3, 1, IASSY3 ; the id of station ASSY3 is 3 2968 **MSAVEVALUE** STAN, B, 1, SASSYB ; the id of station RGSYB is 8 STRH, 7,1, \$ASSY7 ; the id of station RSSY7 is 7 2870 **NSAVEVALUE** 2000 \*\*\* INSPECTION STATION INDEX 1.00 2090 **HSAVEVALUE** STAM, 4, 2, 1 ; the index of inspection station INSP4 is 1 2100 \*\*\* INSPECTION STATION  $-222$ **MSAVEVALUE** 2118 IPERC,1,1,\$PER11 ;inprection rate of INSP4 is 1 **HSAVEVALUE** 2128 IPERC, 1, 2, SPER12 grepair rate of INSP4 is 0.2 2130 **MSAVEVALUE** IPERC, 1, 3, SPER13 jacrap rate of INSP4 is 0.5 ISTA,1,1,1INSPECTOR Jinspector of INSP4 is INSPECTOR<br>ISTA,1,2,3REPRIRMAN prepairman of INSP4 is REPRIRMAN 2140 **MSAVEVALUE** 2150 **MSAVEVALUE** 

> ORIGINAL PAGE IS OF POOR OUALITY

ISTA, 1, 3, \$SCRAP4 ; scrapped items of INSP4 are sent to SCRAP4

٦

್

 $\mathbf{r}$ 

2178 MSAVEVALUË ITIME,1,1,\$TIME9 ;inspection time of IMSP4 is TIME9<br>2188 MSAVEVALUË ITIME,1,2,\$TIME18 ;repair time of IMSP4 is TIME18<br>2190 ==== PART (ID) REQUIRED AT EACH STATION ========= **MSAVEVALUE STAN, 5, 2, 1** jstation RSSY5 requires 1 part type(a). 2210 **MSAVEVALUE STAN, 5, 3, 3 J** part E. 2229 **MSAVEVALUE** STAN, 5, 4, 2  $2$  unit(s).  $\mathbf{r}$ 2239 **MSAVEVALUE STAN, 1, 2, 2** jstation RSSY1 requires 2 part type(s). 2248 **NSAVEVALUE** 67AM, 1, 3, 11  $\begin{array}{cc} & \text{part B.} \\ \text{1} & \text{3 unit(s).} \end{array}$ 2258 **MSAVEVALUE** STRN, 1, 4, 3 2264 **MSAVEVALUE STAM, 1, 5, 6** part C.  $\mathbf{I}$ 2270 **NSAVEVALUE STAN, 1, 6, 2**  $2$  unit( $\epsilon$ )  $\mathbf{I}$ 2289 **MSAVEVALUE** STAN, 3, 2, 1 jatation ASSY3 requires 1 part type(s). 2290 **MSRUEURLUF STAN, 3, 3, 12** .<br>, part ...<br>, 4 unit(s). 2390 **MSAVEVALUE** STAN, 3, 4, 4  $\mathbf{r}$ 2310 **MSAVEVALUE STAN. 8, 2, 1** jatation RSSYB requires I part type(s). 2329 **STAN, 8, 3, 5 MSAVEVALUE** I part H. 2334 STAN, 8, 4, 1<br>STAN, 7, 2, 2 **MSRVEVALUE**  $1$  unit(s).  $\mathbf{I}$ 2348 **MSAVEVALUE** jstation RSSY7 requires 2 part type(s). **STAN, 7, 3, 2** 2358 **MSRVEVALUE** part F.  $\mathbf{I}$ 2368 **MSRVEVALUE** STAN, 7, 4, 2  $2$  unit(s).  $\mathbf{r}$ 2370 **NSAVEVALUE STAH, 7, 5, 7** Dart E.  $\mathbf{r}$ 2380 **NSRVEVALUE** STAM, 7, 6, 1  $1$  unit(s).  $\mathbf{I}$ 2390 \*\*\* SUPPLY SYSTEM OF EACH PART \*\*\* 2400 **MSAVEVALUE** PART, 18, 2, 1 : part A is in push node 2418 PART, 2, 2, 0 ; part F is in pull node<br>PART, 5, 2, 8 ; part H is in pull node *MSAVEVALUE* 2420 **MSAVEVALUE** 2430 **NSAVEVALUE** PART, 3, 2, 8 jpact E is in pull node **MSRVEVALUE** 2448 **PART, 4, 2, 0** ypart I is in pull node<br>PART, 7, 2, 0 ypart I is in pull node<br>man  $2.2$  is in the first in the multiple 2450 **NSAVEVALUE** 2468 **NSRVEVALUE** PRRT, 6,2,6 ; part C\_ts in pull node 2470 PART, 11, 2, 1 part B is in push node<br>PART, 12, 2, 1 part B is in push node **MSAVEVALUE** 2480 **NSRVEVALUE** 2490 PART, 9,2,1 part J is ordered from outside<br>PART, 9,2,1 part K is ordered from outside **NSAVEVALUE MSAVEVALUE** 2500 2518 **MSAVEVALUE PART, 1, 2, 1** spart L is ordered from outside 2529 FEE CART COUNTER AT EACH DESTINATION FEE 2530 **MSAVEVALUE** CART, 2, 1, SCART\_F 2548 **MSAVEVALUE** CRRT, 5,1, SCRRT\_H 2550 **NSAVEVALUE** CRRT, 3, 1, SCRRT\_E 2560 **MSAVEVALUE** CART, 4,1, SCART\_I 2570 **MEAVEVALUE** CART, 7, 1, SCART\_G 2580 **HEAVEVALUE** CART, 6,1, SCART\_C 2590 ### CART COUNTER AT SOURCE ### 2600 SCART, 2, 1, SSCART\_F **MEAVEVALUE** 2610 **MSAVEVALUE** SCART, 5, 1, SSCART\_H 2620 **MSAVEVALUE** SCART, 3, 1, 1 SCART\_E SCART, 4, 1, SCART I 2630 **MSAVEVALUE** 2640 *RERVEVALUE* 2650 *MSAVEVALUE* SCART, 6, 1, ISCART C 2668 PRE WHIRLYGICS TO HOVE PARTS REE 2678 *MSAVEVALUE* **FOIC, 2, 1, \$TRUCK2** spart F is transported by TRUCK2 2680 **MSAVEVALUE** FGIC, 5, 1, STRUCK3 spart H is transported by TRUCKS 2690 **MSRVEVALUE** FOIS, 3, 1, \$ TRUCK1 spart E is transported by TRUCK1 2700 **MSAVEVALUE** FGIC, 4, 1, STRUCK3 spart I is transported by TRUCK3 2718 **MSAVEVALUE** FCIC, 7, 1, \$ 7 RUCK2 spart 6 is transported by TRUCK2 2720 **MSAVEVALUE** FGIG, 6,1, STRUCK1 JPart C is transported by TRUCK1 2730 **TERNINATE** 2748  $2750.9$ **NESENBLY LINE Y**  $2770$ **GENERATE** VSTIME11 2780 **ASSTON**  $2,5$ Jatation 5 is RSSYS 2750 **TRANSFER SBR, ASH, RTRHL** 2800 **ASSIGN**  $2.6$ jatation 6 is TASKE 2819 **TRANSFER GBR, TASK, RTRH1** 2020 **ENTER** PR\_B, 1 2830 TERMINATE 2858 . RESEMBLY LIME X ,,,,,,,,,,,,,,,,,,,,,,,,,,,,,,,,,,, 2869 **::** 2878 **CENERATE VSTIME?** 2880 **ASSIGN** 2,1 jatation 1 is ASSY1 2894 **TRANSFER** 

> **CHIGINAL PACE IS** OF POOR QUALITY

SBR, ASH, RTRH1

VIR 89 02:04:38 Page 5

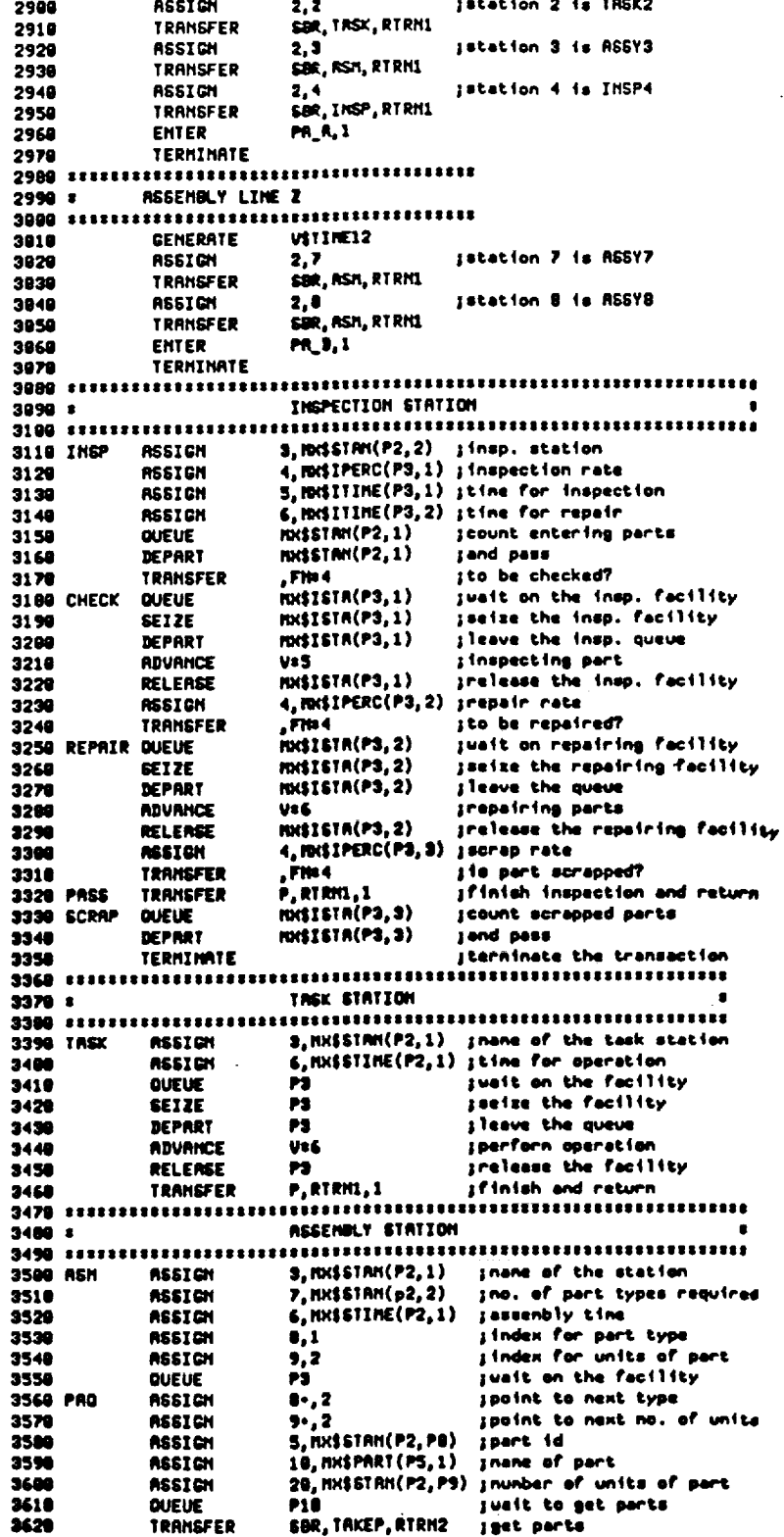

ORIGINAL PAGE IS<br>OF POOR QUALITY

 $D-14$ 

 $\tilde{\mathbf{V}}$ 

 $\ddot{\phantom{a}}$ 

 $\ddot{\phantom{a}}$ 

3/18/89 02:04:38 Page 6

 $\mathcal{L}^{\mathcal{L}}$ 

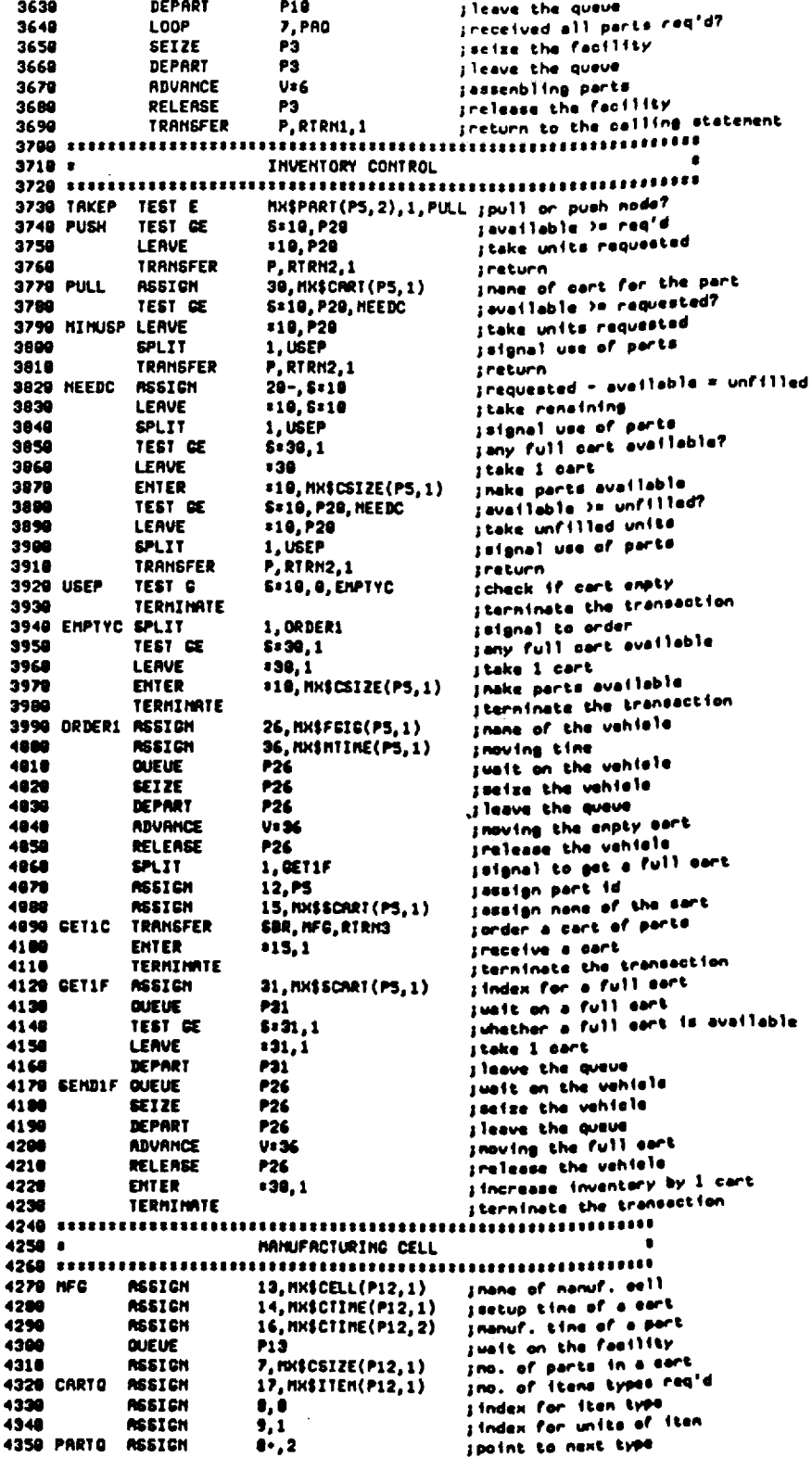

 $\tilde{\mathbf{r}}$ 

## 3/18/89 02:04:38 Page 7

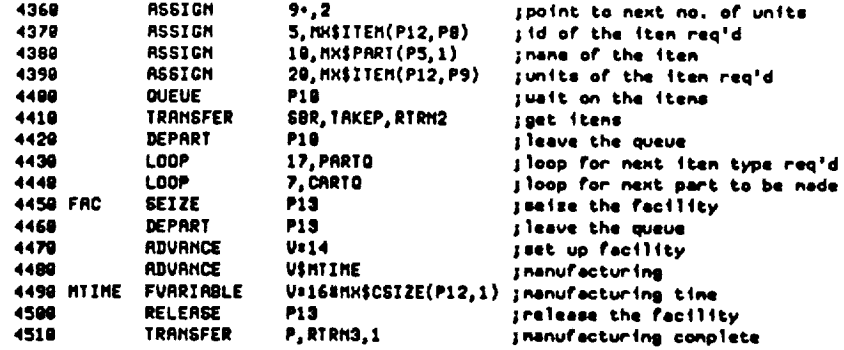